## **CENTRAL KENTUCKY COMPUTER SOCIETY**

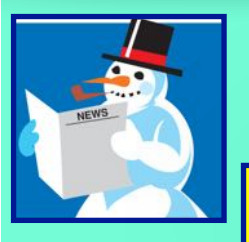

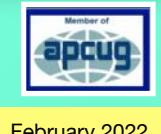

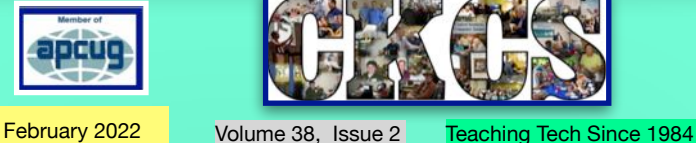

**Official Newsletter of the Central Kentucky Computer Society, Inc.© CKCS Resource Center, 160 Moore Drive, Suite 107, Lexington, Ky. 40503 (859) 373–1000 • [ckcs.org](http://ckcs.org) • Join CKCS or register for courses online: [ckcs.org/store](http://ckcs.org/store)**

## **Procrastinating?**

If you've been waiting for exactly the right moment to sign up for a spring CKCS class or workshop, the time to register is now. Some classes and workshops are filled, but there is still room in others.

**You can register and pay online, by phone, or in–person** at the CKCS Resource Center at 160 Moore Drive.

**[For the entire class and workshop list,](#page-4-0)**  visit **here**. (Keep scrolling down to see the entire list.)

> For instructions on [how to register, visit](#page-3-0) **here**.

#### **Monthly SIG Calendar**

**HARV** ave you attended a monthly special interest group meeting recently? These are sessions that normally tackle a specific topic such as group meeting recently? These are sessions getting more out of your camera settings, Joe's monthly photo contest,

Windows 10 tips you didn't even know, the popular Pages word processor/desktop publishing app for Mac, iPad, and iPhone or word processing secrets for Windows that could put a smile on your face.

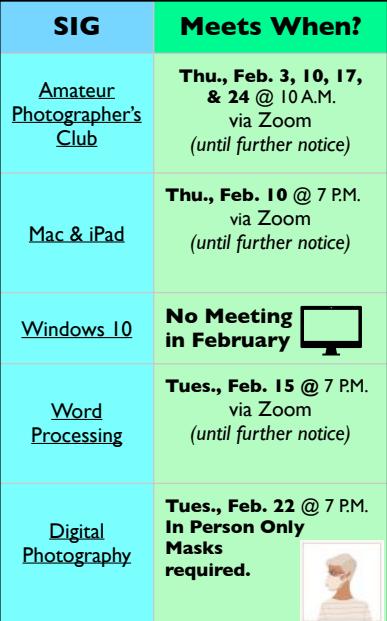

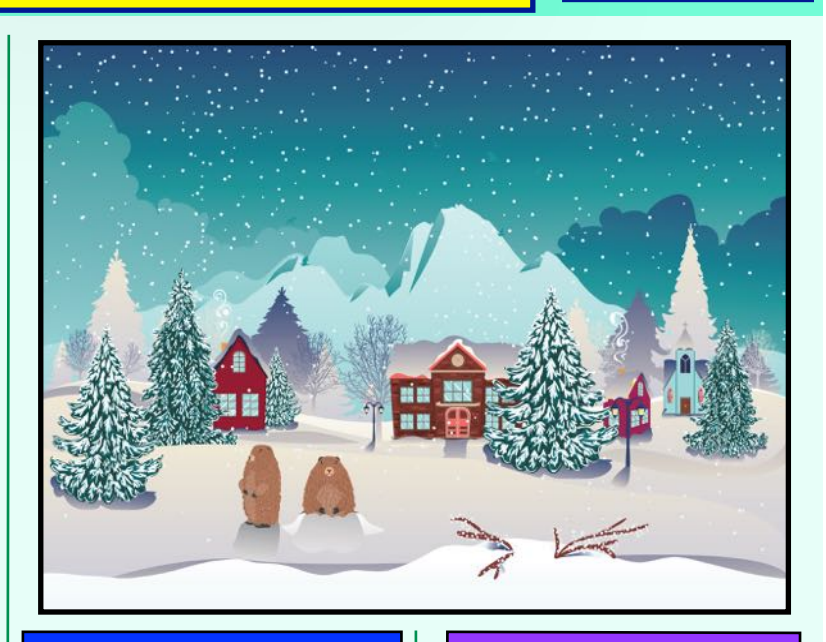

#### **President's Comments**

**Mother Nature Shouts; Kentucky Shivers In Snow, Cold** fter an incredibly warm December, Mother Nature is shouting at us! Heavy snowfall (9.9 inches officially recorded during one event at Lexington's Blue Grass Airport in January), single digit temperatures and high winds…

Visit **here** [to read entire column.](#page-8-0)

#### **Tech Night**

#### **Smartphone Apps To Get You Around Lexington**

It is downright amazing what you can do on your smartphone with just

a few apps: Pay a

of U.K. athletics…

**CKCS** downtown parking meter, get a replay and schedule

Visit **here** [to read entire column.](#page-9-0)

#### **Wordle!**

**A New Word Game Sweeps the Nation** Not since the Sudoku craze hit the U.S. and Canada in the late 90s has a word game become so popular, so fast. It's a Web–based game designed by… Visit **here** [to read entire article.](#page-11-0)

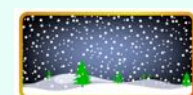

#### **Award–Winning Photos**

**See two photos that won first place** on [page 39](#page-38-0) in the Digital Photography SIG's January Photo Contest. Kudos to both Carolyn Nichols and Jan–Landers Lyman for their entries in the category, *relaxation*.

#### **Dr. Fixit & iHelp Rescheduled**

**Because of the inclement weather,** the [Dr. Fixit and iHelp Saturday session](#page-36-0)  has been rescheduled for **Feb. 12** at 10 A.M. **No session will be held Feb. 5.** 

#### **Not-So-Ordinary Headlines**

**Mom Discovered Toddler Had Spent Nearly \$1,800 On Her Phone When the Packages Started Arriving** (Source: The Washington Post)

**Camel Beauty Contest Rocked By Botox Scandal** (Source: Associated Press)

#### **Duck Duck Go Plans for 2022**

**W** ou probably know that<br>
appears to be fanatic about privacy,<br>
provides a: DuckDuckGo, the company that provides a:

- **Search engine** that doesn't track or remember your searches.
- **Mobile web browser** for both iOS and Android phones and tablets.
	- **Fire button** on the iOS and Android browsers that quickly erases all of your browsing data and tabs with just one button. Visit **here** [for more details.](#page-10-0)

<span id="page-1-0"></span>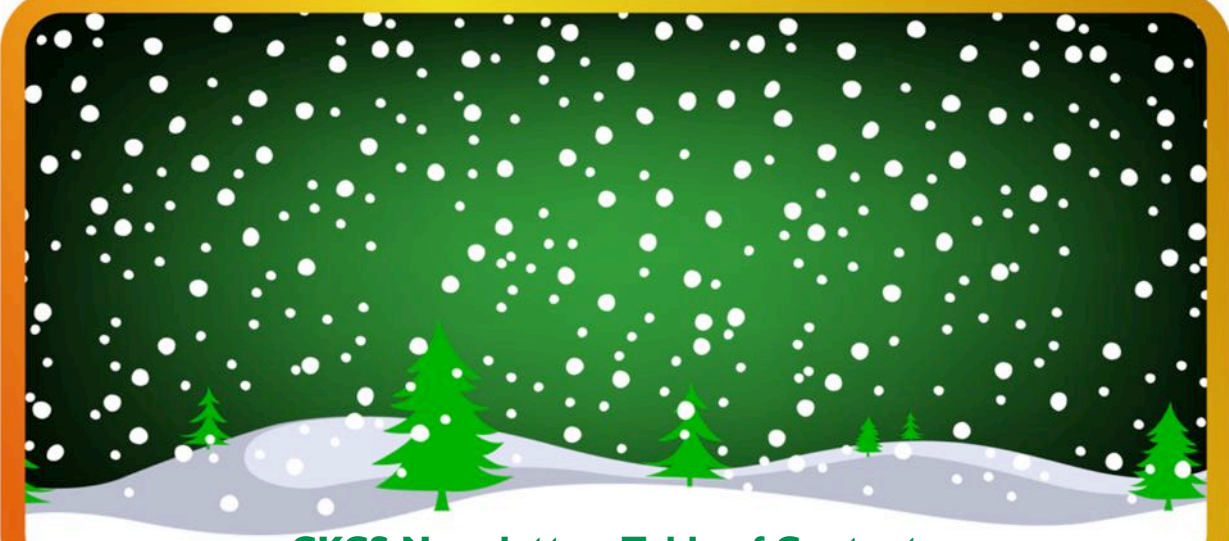

## **CKCS Newsletter: Table of Contents**

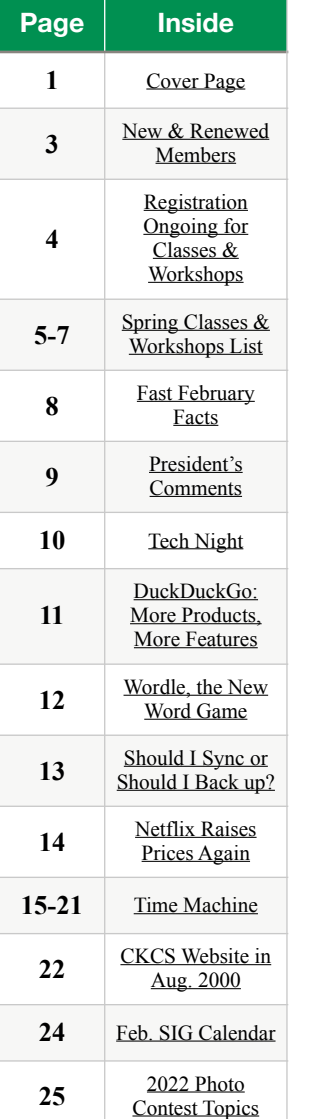

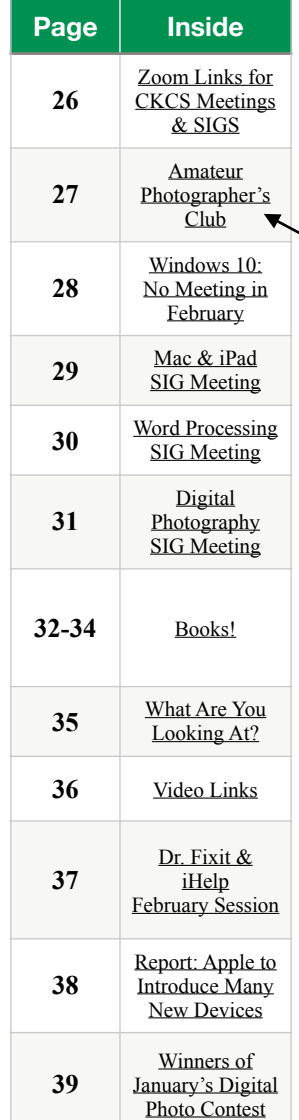

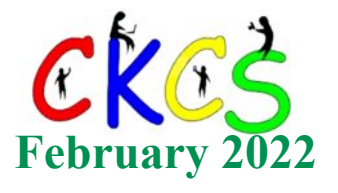

**Don't forget:** You can click on a topic to go to that page. Items shown in the Table of Contents are links – this should make it much easier for you to access a page. Thanks for taking the time to read the CKCS Newsletter!

If you need a Zoom link for a SIG or meeting, visit page 26. It contains many links for various CKCS Zoom sessions. Zoom links for classes and workshops will be mailed to students before their session starts.

**– Editor, Kurt Jefferson**

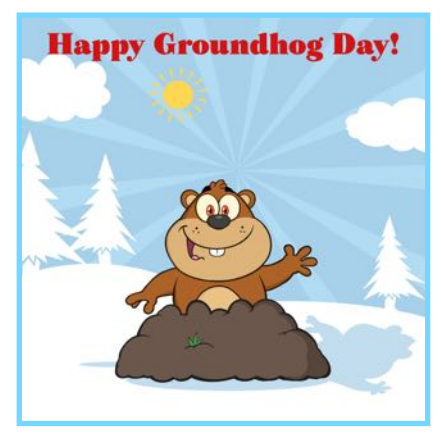

<span id="page-2-0"></span>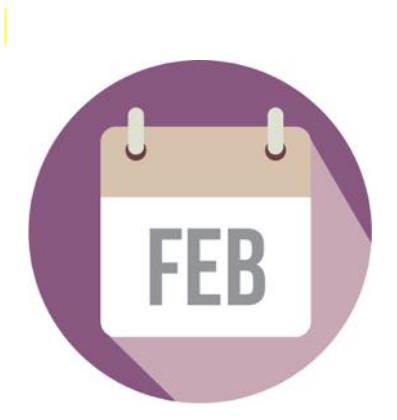

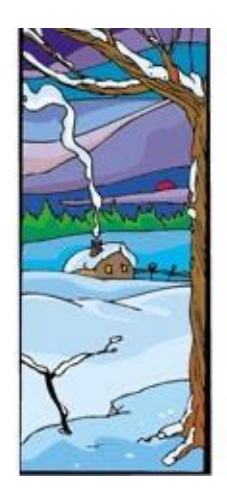

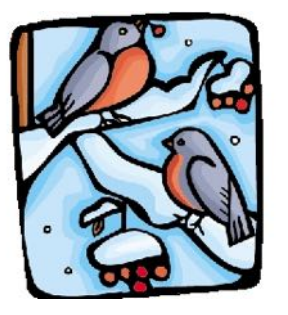

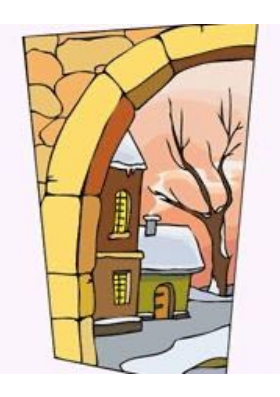

## **CKCS New Members and Renewals**

**From Dec. 22, 2021, to Jan. 21, 2022** 

*Submitted by CKCS Board Member Ben Rice*

**New Members** 

Beverly Fortune

Barbara Groves

#### **Renewing Members**

Sterling Duvall

Maryfrances Gross

Maria Han

Barrie & Jane Hart

Margaret Jeffiers

Bruce Klobeke

John Layton

Glenn I. Moore

Larry Neuzel

Carolyn Nichols

L. Edwin Paulson Jr.

Gary & Sharon Seckman

Phyllis Spiker

Mary K. Tri

Susan Umberger

Pat C. Vaughan

Looking for something? Table of Contents is [here.](#page-1-0)

Website links used in the CKCS newsletter are in no way associated with CKCS. In addition, the linked websites do not endorse CKCS.

We include these links in this newsletter as a service to the reader. We attempt to provide high–quality content and believe the links provide a great addition to what you are reading.

#### **Central Kentucky Computer Society** Incorporated 1984

CKCS Resource Center 160 Moore Drive, Suite 107 Lexington, Kentucky 40513 (859) 373–1000 www.ckcs.org

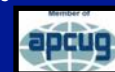

• **OFFICERS •** *Re–elected June 2021* President: Brooke Thomas Vice–President: Joe Dietz Secretary: Larry Trivette Treasurer: Jim McCormick

• **DIRECTORS** • *One year remaining in their terms* Boone Baldwin Toni Greider Jan Landers–Lyman Ben Rice Mike Seiler

*Two-year-terms* Bob Brown Janet Cartmell Larry Mitchum Eugene Potter Pennie Redmond

**Webmasters** Bob Brown, Wendell Curtis

**Class Coordinator** Janet Cartmell

**Office Coordinator** lan Landers–Lyman

**Office Supervisors** Bob Brown, Jan Landers–Lyman, Mike Seiler, Larry Trivette, Wendell Curtis, Nancy Bowling, Lydia Short, and Edith Conyers.

**Alternate Supervisors** Jenny Brown, Sandra O' Neal, Cookie Dungan, Bonnie Sousley, Helen Pope, Eugene Potter, Toni Greider, and Maria Han.

**CKCS Calendar** Wendell Curtis

**Mail Chimp Manager** Larry Mitchum

**Newsletter Editor** Kurt Jefferson

**Newsletter Proofreaders** Ben Rice, Brooke Thomas, Bob Flynn, Toni Greider, Gail Waller, Pat Vaughan, Lydia Short and Kurt Jefferson.

**Refreshment Center** Jim Hughes

<span id="page-3-0"></span>CKCS workshops & classes: Register By Phone, Online or In person

## **Registration Is ongoing**

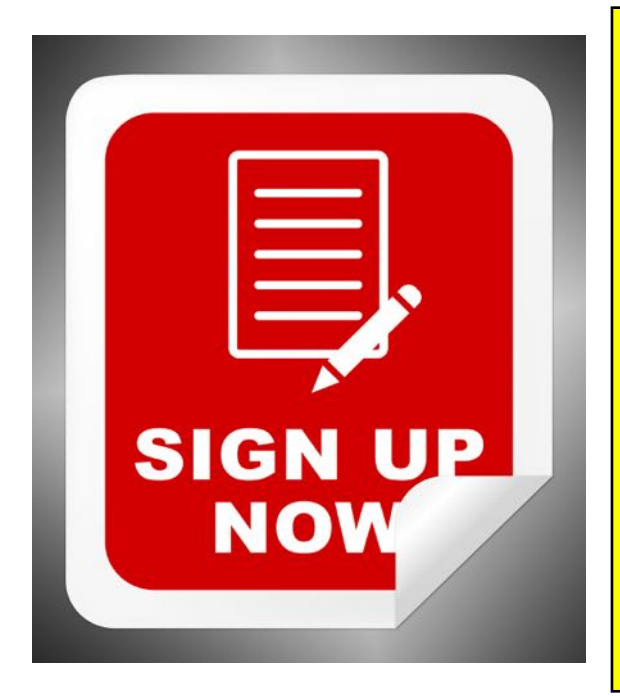

## **Class/Workshop Pricing**

**Unless indicated otherwise, classes cost \$48 for CKCS members, \$60 for non–members. Pricing for individual classes is shown above on the schedule in this newsletter.** 

**Workshops cost \$24 for CKCS members, \$30 for non–members.** 

**CKCS members receive a 20% discount on all class and workshop fees.**

## **Registration Steps Students are enrolled on a first–come, first–pay basis.**

**• Register by Phone: Call 859-373-1000 to register via credit card only. Phone: Mon. – Thurs. 10 A.M. – 4 P.M. Do not leave credit card details on voice mail.** 

 **• Register Online: Visit [www.ckcs.org/store](http://www.ckcs.org/store) and click on either Classes or Workshops on the blue menu at the top of the page. Choose the workshop or class you want. Register and pay by credit card. Before registering, please visit the CKCS [home page](https://www.ckcs.org) and read the Store Registration Guide first. (The link is below the store link.)**

> **• Register in Person: 160 Moore Drive, Suite 107, Lexington Visit CKCS: Mon. – Thurs. 10 A.M. – 4 P.M.**

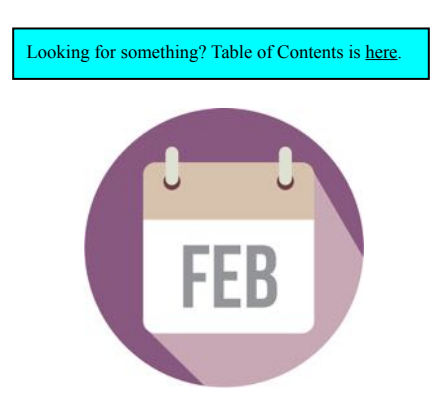

# **CKCS Spring Workshop Schedule**

<span id="page-4-0"></span>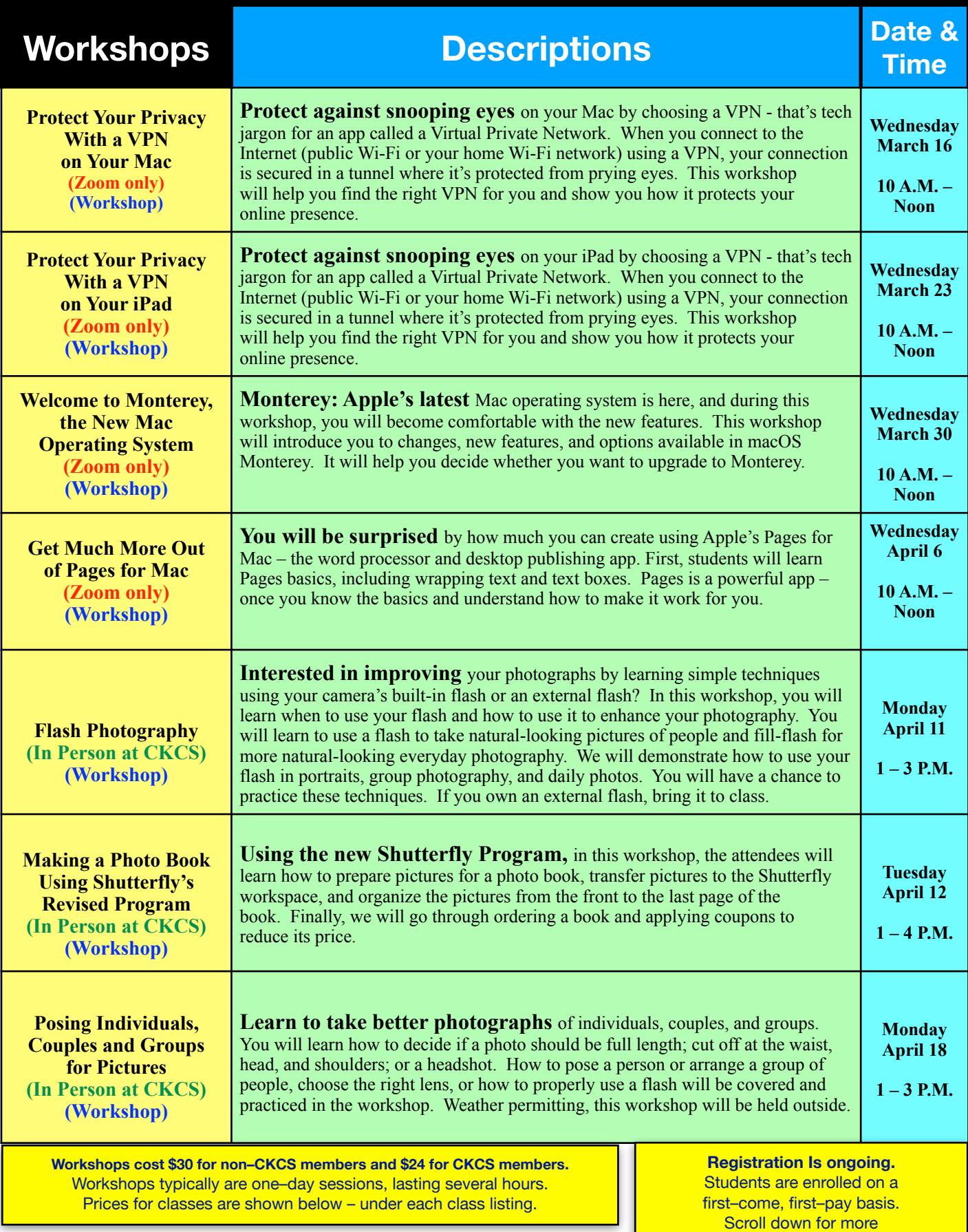

# **CKCS Spring Class Schedule**

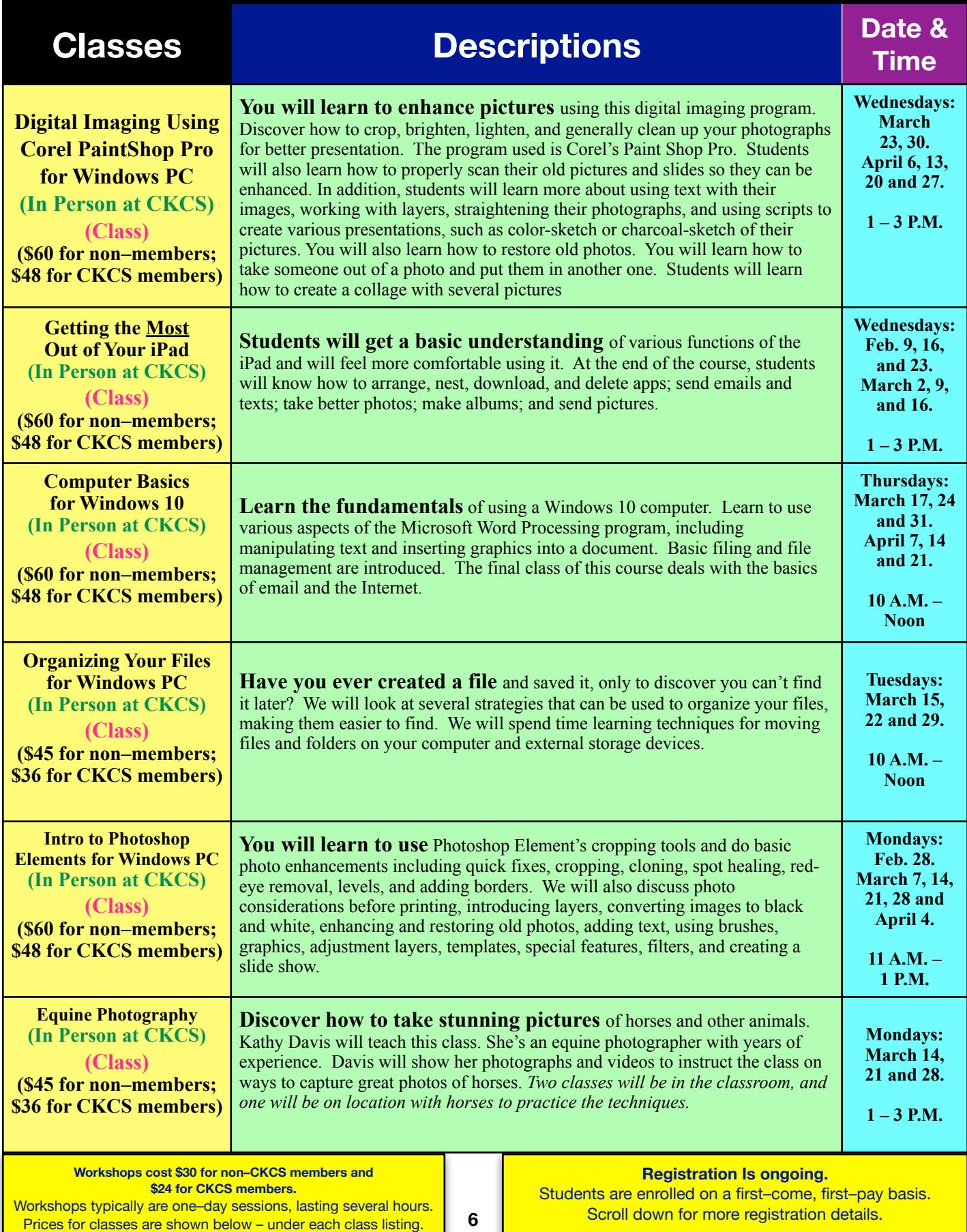

# **CKCS Spring Workshop Schedule**

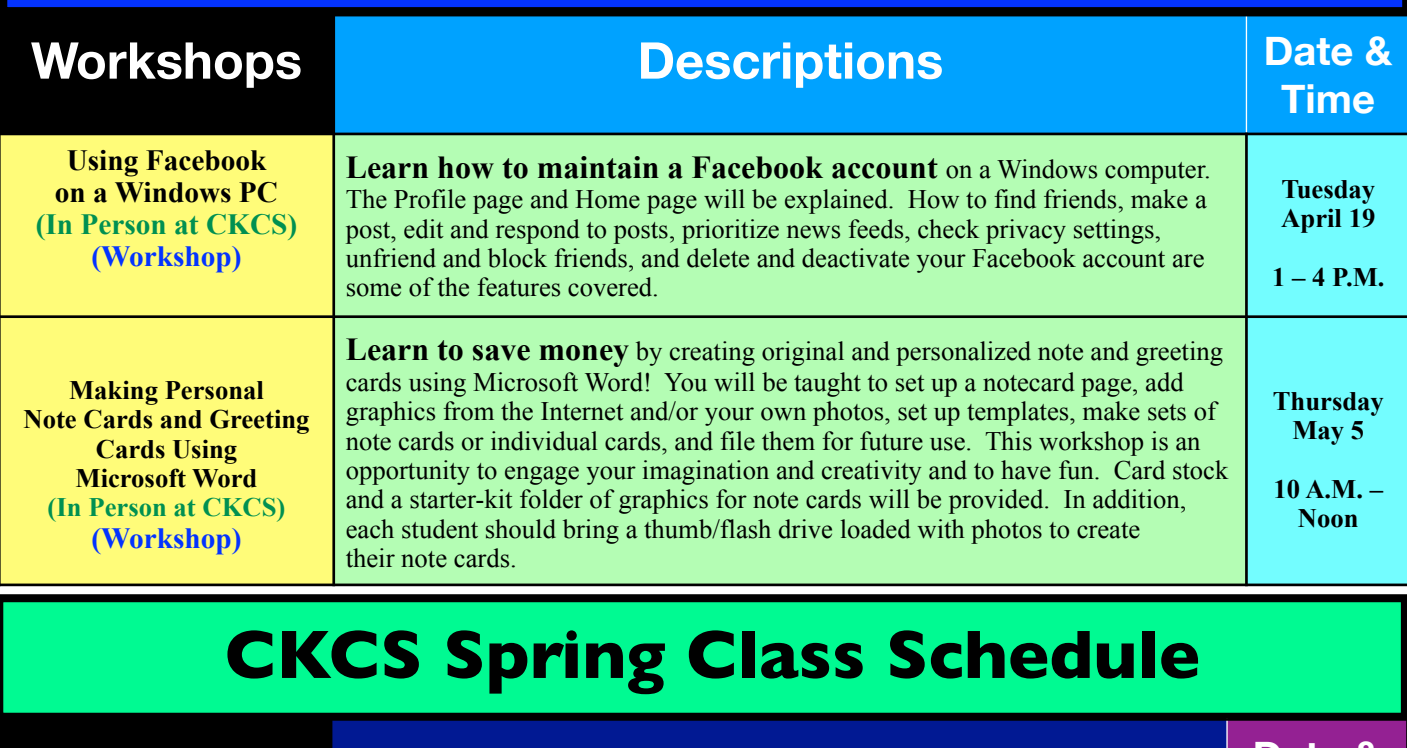

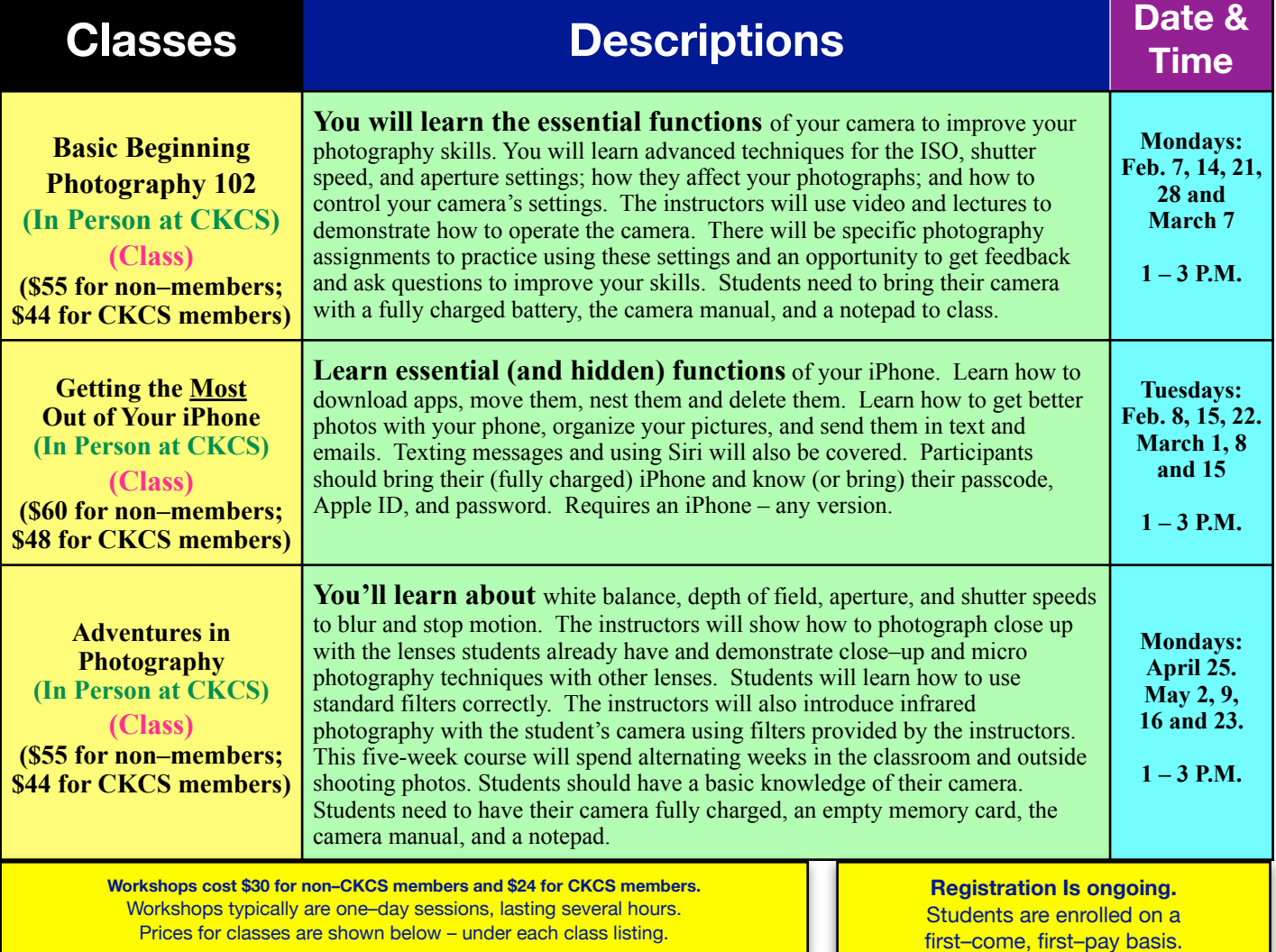

<span id="page-7-0"></span>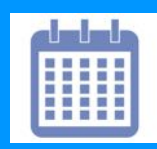

## **Fast February Facts Tidbits You May Not Know**

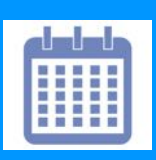

**F** ebruary is remembered for<br> **F** Valentine's Day and freezin<br> **EXECUTE:** temperatures in much of the<br> **ARETA PERIMAGE AND THE PROPERTY Valentine's Day and freezing temperatures** in much of the northern hemisphere, but did you know February is **one of the most misspelled words in the English language?** 

**February comes** from the Latin word "februum," which means purification.

**February is the only month** of the year where you can go the entire time without a full moon or a new moon.

#### **Famous people born in February:**

Elizabeth of York (1466) • Nicolaus Copernicus (1473) Mary I of England (1516) • Galileo Galilei (1564) • Anne, Queen of Great Britain (1665) Peter III of Russia (1728) George Washington (1732) • William Henry Harrison (1773) • Abraham Lincoln (1809 in Larue County, Kentucky) • Charles Darwin (1809) Charles Dickens (1812) • Frederick Douglass (1818) • William Tecumseh Sherman (1820) Jules Verne (1828) • Buffalo Bill (1846) • Thomas Edison (1847) Laura Ingalls Wilder (1867) • W.E.B. Du Bois (1868) • Sir Ernest Shackleton (1874) James Joyce (1882) • William Frawley (1887) Jimmy Durante (1893) • Norman Rockwell (1894) • John Ford (1894) • Babe Ruth (1895) Clark Gable (1901) • Charles Lindbergh (1902) John Steinbeck (1902) • Ansel Adams (1902) • Ayn Rand (1905) Jimmy Hoffa (1913) • Rosa Parks (1913) Jackie Gleason (1916) • Dinah Shore (1916) Lana Turner (1921) • Hal Moore (1922 in Bardstown) Lee Marvin (1924) Sidney Poitier (1927) • Martin Luther King (1929) • Joanne Woodward (1930) James Dean (1931) • Johnny Cash (1932) • Elizabeth Taylor (1932) Carole King (1942) George Harrison (1943) • John Grisham (1955) Steve Jobs (1955) • Prince Andrew, Duke of York (1960)

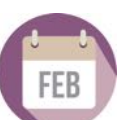

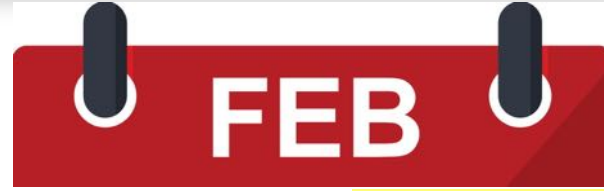

**Did you know February** is National Bird Feeding Month, National Hot Breakfast Month and National Pet Dental Health Month?

**Unique Feb. holidays**

**On Feb. 1 we celebrate National Freedom Day,** Ice Cream for Breakfast Day, National Dark Chocolate Day, and National Baked Alaska Day.

**Groundhog Day is Feb. 2.** We also celebrate National Ukulele Day and National Tater Tot Day on the second.

**National Golden Retriever Day** and National Carrot Cake Day are Feb. 3.

**Feb. 4 is** National Homemade Soup Day. Enjoy!

**Super Bowl Sunday** is the first Sunday of the month.

**National Pizza Day** is on Feb. 9, while Inventor's Day is Feb. 11.

**Valentine's Day** is Feb. 14.

**Feb. 17 is Random Acts of Kindness Day.** Feb. 20 is Love Your Pet Day and World Day of Social Justice.

**In case you're wondering,** Feb. 27 is International Polar Bear Day and in Canada, Anti–Bullying Day.

**February is the seasonal**  equivalent to August in the southern hemisphere.

**For more than 40 years,** February has been Black History Month.

**In Feb. 1964,** the Beatles made their first appearance on *The Ed Sullivan Show* airing on CBS–TV on Sunday nights.

**Were you born on Feb. 29?** The odds of being born on that date are 1 in 1,461. Babies born on a leap day are called "leapers" or "leaplings.

**Notable Feb. Dates**

**Feb. 10, 1841: Britain passes an Act of Union uniting upper and lower Canada**  into the United Province of Canada with a single parliamentary–style government.

**The first woman to earn a medical** 

**degree in the U.S.** is born in Feb. 1821 near Bristol, England. As a young girl, her family moved to the States. In 1847, she became the first young woman in America to attend medical school. Her thesis on typhoid fever, published in the *Buffalo Medical Journal*, was the first medical article ever published by a female medical student in the U.S. Blackwell was a moral reformer in both the U.S. and U.K., promoting the education of women in medicine.

**Feb 4, 1861: The U.S. Army arrests**  Apache Chief Cochise in Arizona after he had joined his father-in-law in a long series of retaliatory raids on white ranches and settlements. This triggered the Apache Wars, lasting a quarter of a century.

**On Feb. 3, 1943, the U.S. Army transport ship Dorchester is struck by a German torpedo** and rapidly begins to sink in freezing water. The History Place writes when it became obvious there were not enough life jackets, "in an extraordinary act of heroism," four U.S. Army chaplains removed theirs. They "handed them to frightened young soldiers and chose to go down with the ship while praying."

**[Winterlude:](https://www.canada.ca/en/canadian-heritage/campaigns/winterlude.html) Between Feb. 11 and 20,**  Canadians are invited to vote for their favorite ice sculptures. Teams of two sculptors from Canada's ten provinces are given 20 hours to sculpt 15 blocks of ice to create a work of art inspired by the Olympic and Paralympic spirit, a celebration of the 2022 Winter Games.

Looking for something? Table of Contents is [here.](#page-1-0)

**Sources: [Holidays Calendar,](https://www.holidayscalendar.com/months/december/) [History Place,](https://www.historyplace.com/specials/calendar/december.htm) Wikipedia, [TheFactSite](https://www.thefactsite.com/february-facts/)**

## **President's Comments**

<span id="page-8-0"></span>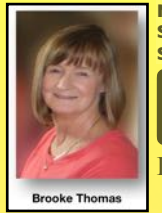

**[president@ckcs.org](mailto:president@ckcs.org)**

**Mother Nature Shouts; Kentucky Shivers In Snow, Cold**  $\overline{\mathbf{A}}$  fter an incredi incredibly warm December, Mother Nature is shouting at us! Heavy snowfall

(9.9 inches officially recorded during one event at Lexington's Blue Grass Airport in January), single digit temperatures, and high winds are slapping us back into reality.

What's next? Locusts?

Okay. I don't want to even go there! But February is when ice storms have traditionally hit central Kentucky. (Anyone out there remember 2003?)

Now is a great time to remind everyone about the CKCS Inclement Weather Policy.

When CKCS classes, seminars, workshops, or SIGs are scheduled and there is bad weather, such as snow, ice, high winds, etc., our policy about canceling the class or SIG is left to the discretion of the class teacher or SIG leader.

When there is bad weather, many times the roads in the city become reasonably clear by mid-morning or afternoon and an instructor might decide to continue with a class. It is the member's/student's decision as to whether the roads they travel are safe enough for them to use and to determine if they should attend or miss a class or event.

Check your email in the event of a cancellation. Call the office to hear if there is a recorded message about an upcoming inperson SIG.

For CKCS office workers, if Fayette County Public Schools are called off because of weather, it is up to the individual office worker to decide whether they will be at CKCS or not.

> Looking for something? Table of Contents is [here.](#page-1-0)

#### **Spring Classes Are Starting**

We have nine classes and nine workshops beginning this month.

It may be called spring session, but it sure feels like winter. Makes one wonder what fall session will bring us. Maybe we shouldn't go there.

Hopefully, we got most of the snow out of the way in January.

I know it doesn't work that way, but surely we have already exceeded our average

winter snowfall.

It's a great time to stay indoors and learn something new. This session continues through May.

I guess that's why it's called the Spring Session. We have classes and workshops starting in each of those four months.

By the way, it's not too late to sign up. You can read the descriptions in this newsletter, but also check out the new feature on the website Classes Calendar.

Just click on the title and a pop-up screen will give you the description of the class or workshop.

#### **Back to Normal?**

It feels like business is back to normal. Sort of.

I think that's because last year we could get a vaccine. Most of our members fall into that age category of having the highest

percentage of being fully vaccinated.

At CKCS, we are still taking preventative steps by requiring masks for events held at the Resource Center, in addition to doing Zoom sessions allowing students to stay home.

Be sure to check your class or workshop to see if it's being held in-person or via Zoom.

Stay safe and warm!

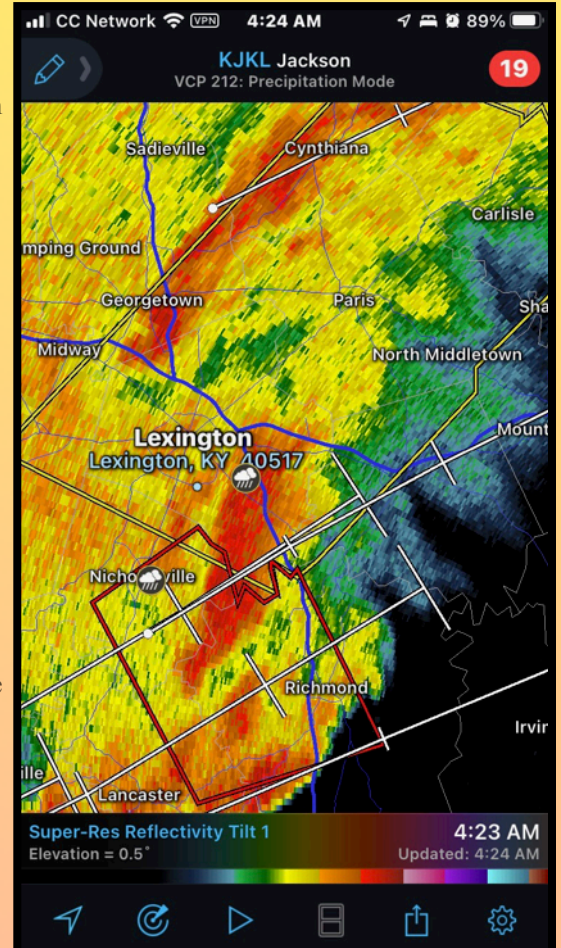

**Editor's note: As Brooke recalls, we saw well above normal temperatures in Kentucky** during the last month of 2021. December 10-11 will go down in history as the time frame for the deadliest tornado in Kentucky history. As all of us are painfully aware, an EF-4 tornado devastated western Kentucky cities such as Mayfield, Dawson Springs, Princeton, and Bremen. That storm took the lives of 58 people in several states. The twister, which was covered in heavy rain, tracked on the ground for an incredible 166 miles. Another tornado caused severe damage to aircraft at the Danville Airport, which is located near Junction City. This screen grab is from an iPhone using the app RadarScope, showing the Jackson, Ky., radar returns during the early morning hours of Dec. 11 as storms pounded central Kentucky.

## <span id="page-9-0"></span>**Tech Night Mark Your Calendar:** Feb. 14 at 7 P.M.  **•Zoom Only•**

## **Smartphone LEX–centric Apps**

Story starts on page 1

**By Brooke Thomas**

t's downright amazing what you can do on your smartphone with a few apps.

I Pay a parking meter in downtown Lexington, get a replay and schedule of UK Athletics, find walking tours in Lexington and other cities, check out an eBook or audiobook from your local library, find out live precipitation measurements, see what's happening on Nicholasville Road by viewing live traffic cameras, and report a pothole.

Smartphone Apps you need to Discover. Join us FEB. 14 AND Find out Why!

These are only a few of the things you can do with this array of apps.

**Joe Dietz and Brooke Thomas will demonstrate these apps at the February Tech Night.** 

All the apps will have a Lexington focus, but many have universal uses.

**These apps are free and can be used on both iPhone and Android phones.**  You just need to download them from the appropriate app store. You can do that before Tech Night if you want

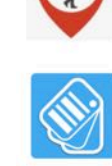

Key Ring is the app for loyalty cards and savings while shopping. Get rid of all those loyalty cards you carry around with you.

UK Athletics has free live audio, exclusive video, interactive social media, and all the

GPSmyCity has thousands of self-guided walking tours and travel articles in 1,000+ cities

scores and stats surrounding the game.

around the world are included in this handy app.

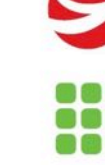

Kentucky Mesonet provides real-time weather information from its network of stations across the state.

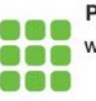

PayByPhone allows registering and paying for your parking in seconds, to extending it without having to return to your vehicle, and reminders of when it ends.

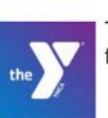

The YMCA of Central Kentucky app provides class schedules, social media platforms, fitness goals, and in-club challenges.

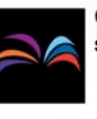

Connect to Lexington Public Library resources and your account directly on your smart phone. Search for e-books and e-audio books to download to your smart phone.

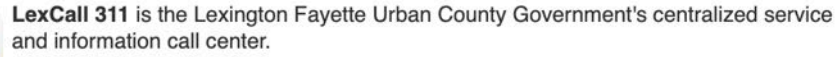

to follow along with the demonstration.

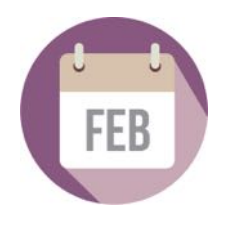

**1**<br>Looking for something? Table of Contents is <u>here</u>.

## <span id="page-10-0"></span> **DuckDuckGo in 2022: More Products, More Features**

#### Story starts on page 1

Maybe 2022 is the year when more Americans finally take Internet privacy seriously and they choose to use DuckDuckGo or similar products. DuckDuckGo is prepared for that trend as many of us review the search engines that endlessly track us, our Internet security settings, and online privacy in general.

The mobile DuckDuckGo browser is hot.

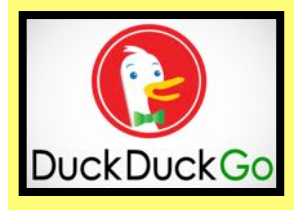

**DuckDuckGo has big plans for 2022.** In addition to its popular search engine and mobile browsers, the company is introducing **Email Protection,** a free email forwarding service that removes trackers in your email. You don't have to change your email provider to use it. In addition, the company's **App Tracking Protection** in the Android app blocks third–party trackers such as Google and Facebook. Also, look for DuckDuckGo to begin providing **tracker blocking which prevents embedded Facebook content** from tracking its users. **Mac and PC users** will get a new DuckDuckGo stand– alone [web browser](https://www.computerworld.com/article/3645668/privacy-centric-duckduckgo-to-release-mac-desktop-browser.html) in 2022. It will allow users to perform internet searches or install cookies.

## **27 million Americans (9% of the population) now use the DuckDuckGo**

It's now the second–most downloaded browser on iOS behind Chrome (which [ironically tracks and collects a](https://www.forbes.com/sites/zakdoffman/2021/03/20/stop-using-google-chrome-on-apple-iphone-12-pro-max-ipad-and-macbook-pro/?sh=2c183a364d08)  [substantial amount of data](https://www.forbes.com/sites/zakdoffman/2021/03/20/stop-using-google-chrome-on-apple-iphone-12-pro-max-ipad-and-macbook-pro/?sh=2c183a364d08)  [about its users\)](https://www.forbes.com/sites/zakdoffman/2021/03/20/stop-using-google-chrome-on-apple-iphone-12-pro-max-ipad-and-macbook-pro/?sh=2c183a364d08) and the most downloaded app on Android in

major U.S. markets.

**search engine.** 

DuckDuckGo says its search engine is now averaging more than 100 million searches every day. The company says 27–million Americans (9% of the population) are now using DuckDuckGo.

With the huge growth of VPNs (virtual private networks) and password managers, along with more and more of us [giving up on the Google search](https://lifehacker.com/the-comprehensive-guide-to-quitting-google-1830001964)  [engine](https://lifehacker.com/the-comprehensive-guide-to-quitting-google-1830001964) (track, track, track…), maybe 2022 is the year when many of us resolve to take serious steps to keep our data private.

#### **"We believe online privacy should be simple and**

**accessible to everyone,"** is the simple statement DuckDuckGo makes in its December blog. The company known for its strong privacy stance, along with its white duck on an orange background logo, has big plans for this year.

You might have read in this newsletter last month that DuckDuckGo intends to release a **stand–alone web browser** for [Mac](https://www.computerworld.com/article/3645668/privacy-centric-duckduckgo-to-release-mac-desktop-browser.html) and [Windows](https://www.theverge.com/2021/12/21/22848133/duckduckgo-browser-pc-mac-beta-privacy-default-settings) in 2022. DuckDuckGo describes the upcoming browser this way:

*No complicated settings, no misleading warnings, no "levels" of privacy protection – just robust privacy protection that works by default, across search, browsing,* 

*email, and more. It's not a "privacy browser"; it's an everyday browsing app that respects your privacy because there's never a bad time to stop companies from spying on your search and browsing history.*

The new desktop browser will also contain the popular Fire button already in the mobile browser, allowing users to erase history, browsing data and other information with one click. The company says it's added more features to Fire:

*This year we added new animation options to the Fire Button so now instead of burning your data, you can choose to flush it down a virtual drain or watch it get blown away! In addition, some other app improvements we made this year include adding a "Fireproofing" prompt so you have the choice to keep certain sites logged in between burns, a new setting to change font sizes on web content, simplifying the search bar (so there aren't two search bars when on our search pages), and speeding up loading time on Android.*

In 2022, look for other DuckDuckGo features such as **Email Protection.** This is a free email forwarding service that removes hidden trackers in your email. (You probably aren't aware, but there are [dozens of trackers](https://www.theverge.com/22288190/email-pixel-trackers-how-to-stop-images-automatic-download) embedded in your [email messages.](https://mashable.com/article/how-to-block-email-pixel-tracking))

**App Tracking Protection** in the Android app on your phone or tablet blocks third–party trackers such as Google and Facebook, which are constantly monitoring users. In a year–end blog in December, DuckDuckGo mentioned that users of its App Tracking Protection are dumbfounded by [just how much tracking goes on](https://www.theguardian.com/commentisfree/2018/mar/28/all-the-data-facebook-google-has-on-you-privacy) – on their mobile devices.

**Tracker blocking** which stops embedded Facebook content from tracking its users.

Finally, DuckDuckGo has already improved its [popular](https://www.ghacks.net/2012/02/02/why-i-switched-to-the-duck-duck-go-search-engine/)  [search engine:](https://www.ghacks.net/2012/02/02/why-i-switched-to-the-duck-duck-go-search-engine/)

*We revamped our search results page to give it a more simple and modern design, and continued to refine and improve our local, maps, and directions results. Some other improvements we made include a new translations instant answer, revamped definitions and weather answers, custom date range filtering, more filters on images, and improvements to advanced search. You can expect even more search improvements in the coming year.*

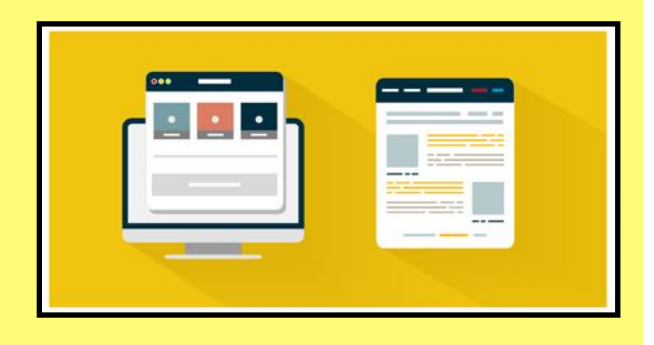

## **Wordle: A Phenomenon**

<span id="page-11-0"></span>**By Kurt Jefferson** Story starts on page 1

Not since the Sudoku craze hit the U.S. and Canada in the late 90s has a word game become so popular, so quickly.<br>It's a Web-based game designed by Brooklyn software late 90s has a word game become so popular, so quickly. It's a Web–based game designed by Brooklyn software engineer Josh Wardle for his partner, writes *The New York Times.* 

He named the word game Wordle as a play on his last name. Writing about the game, *The Washington Post* headlines a story, *Wordle Is Our New Drug.* The subhead reads, *Five letters. A rush of* 

*dopamine. The new word game soothes the covid blues.* Much of what's a success in this life is about timing.

It appears Wordle is a big hit because it's the right word game at the right time.

The Synchedin Blog [writes,](https://synchedin.com/blog/wordle-what-is-it-why-is-it-such-a-hit/) "At a time when online games are clamouring for players' attention, striving to upsell and make money or promote addictive behaviours, Wordle is a simple and innocent respite. This creation harks back to a time when online games were solely made for fun, and the internet was awash with similar word puzzles, like Lingo. The absence of devious and underhanded intentions in this game has been welcomed as largely refreshing."

**If you've never played it, (as I hadn't before reading an email about it from a** *Washington Post* **columnist) its popularity might relate to its simplicity.**

PopSugar [writes](https://www.popsugar.com/tech/how-to-play-wordle-daily-word-game-48672028), "A simple, daily word-guessing game, Wordle's premise is straightforward. You

have six tries to guess the fiveletter word of the day. After each guess, Wordle will color code the letters of your word. Gray signals those letters aren't in the word of the day. Yellow means the letter is in the word, but you don't have it in the right spot. And green signals that the letter is both in the word of the day and in the correct spot. With each guess, you're meant to strategize based on the letters you've used, the letters you have left, and the color codes provided."

It adds, "The one catch? You can only play Wordle once a day — a cruel yet genius choice that likely plays a large part in why people can't wait to play this game every day. The anticipation is real as ever, as is the desire to guess the word in fewer tries than you did hefore<sup>?</sup>

**So, put simply:** 

**Gray-The letter is not in the word. Orange-The letter is there, but it's in the wrong place. Green-Right letter, right place.** 

**To win, you have to guess the word in six tries.**  Interested? Here's where you can [play.](https://www.powerlanguage.co.uk/wordle/)

**An entire library of websites has sprung up – telling players about strategies, how to win Wordle every day, and even age groups devoted to the word game.** 

**MSN [reports](https://www.msn.com/en-us/news/technology/about-10-of-us-adults-have-tried-playing-wordle-but-not-everyone-l-o-v-e-s-it/ar-AASS2wB) that ten percent of adults in America have played the game.** "Seven percent more say they intend to try it. There's a ton of room for that number to grow, too – about two–thirds of the country hasn't even heard of it yet. But Wordle apparently isn't for everyone, since most people who've tried it actually said they didn't like it."

Looking for something? Table of Contents is [here.](#page-1-0)

**To that, I say so what if some people don't care for it? Tide may be the best–selling laundry detergent in America, but I prefer a different brand. I don't use Tide and never will.** 

**A licensed therapist in Philadelphia tells** *The Washington Post,* **"There is research that shows if we intentionally play games for an hour a day, that is very healthy for our emotional well– being."**

As far as ages go, the MSN report says **44% of Americans over 55 haven't played Wordle.** 

Techradar writes, "In the English language, there are approximately 12,500 five-letter words, which means there are roughly that many opportunities to win at Wordle, the wildly popular online word game that's become a daily obsession for millions of people around the world."

CivicScience says Wordle players are more diverse and more apt than other Americans to live in cities.

**Google Trends, the website that connects the dots between where people live and words they search using the Google search engine, says interest in Wordle began skyrocketing shortly before Christmas 2021 (Dec. 19).** 

Right now, Google Trends ranks the places where most people are using the Google search engine for the term, "Wordle."

> (#1) Washington D.C. (#2) Vermont (#3) Massachusetts (#4) Maine  $(#5)$  New Hampshire  $(#6)$  Rhode Island (#7) Connecticut (#8) Minnesota (#9) Delaware (#10) Pennsylvania (#11) Maryland (#12) Washington State (#13) Virginia (#14) New Jersey (#15) Wisconsin

#### **Kentucky is 20th on the list.**

[Polygon:](https://www.polygon.com/gaming/22884031/wordle-game-tips-best-first-guess-5-letter-words) How to Crack Wordle - Five Letter

[Techradar:](https://www.techradar.com/news/how-to-win-wordle-every-day) How to Win Wordle Every Day

The five states showing the least interest at this moment (Google Trends is constantly updating and changing), are Nevada, Louisiana, Wyoming, New Mexico, and Texas.

**And, for the moment, here are the countries where Wordle is red hot, so to speak:** 

**Check out more:**

Words To Use First

- (#1) Canada
- (#2) Ireland
- (#3) United Kingdom
- (#4) New Zealand
- (#5) Hong Kong
- (#6) United States
- (#7) Australia
- (#8) Singapore (#9) Spain
- $(#10)$  Israel
- (#11) Norway
- (#12) South Africa
- (#13) United Arab Emirates
- (#14) Sweden
- $(#15)$  Finland

I've run out of time. Sorry. Wordle is calling and I have to play. Let's see now. I wonder if **SNOWS** would work. Hmmm…

**Wordle,** 

a phenomenon

## **Should I Sync? Should I Back Up? Backblaze Answers This One.**

<span id="page-12-0"></span>I f you ask most Mac or PC users what's the different backing up their data and syncing it<br>between backing up their data and syncing it<br>expressed and know that backing up their most in **f you ask most Mac or PC users what's the difference between backing up their data and syncing it –** they'll everyone should know that backing up their most important files and folders is a no–brainer. In other words, just do it!

Since Backblaze backs up everything on the machine, a copy is there waiting for me to download if trouble strikes.)

This might also be the time to remind folks to use what's built into their computers. Backup systems have been around a long time – built right into the operating system.

# YOU WILL THANK YOUR LUCKY STARS THE DAY YOUR COMPUTER DIES AND YOUR DATA IS NOT LOST.

But, back to the questions – Should you sync? Should you back up? And, what's the difference?

The popular backup system, Backblaze, [gets this comment a](http://www.apple.com)  [lot:](http://www.apple.com) "I don't need to back up my data, it's already synced."

#### **Backblaze provides what it calls this brief refresher on synching your data vs. backing up your data:**

*Sync: These services allow you to access your files across different devices. You can also use sync services to share files with other users, where they can make changes from their computer that will be visible to you from your device.*

*Backup: These services usually work automatically in the background of your computer, backing up a copy of your new or changed data to another location (e.g., the cloud). Most backup services catalog and save the most recent version of your data, and some now offer features like Extended Version History, which you can use to recover files from even farther back in time than the standard 30 days.*

Backblaze admits as a backup provider, it might be biased. But the company says if you can only choose one service – to sync or to back up – you should choose the backup.

It's true that some sync services offer version history. (A trail of the same file with different versions where they have been changed or updated over time.)

But that's still not the same as a backup service.

Read the Backblaze article **A Case For Backup Over Sync** and see what you think.

**Editor's note:** I use Backblaze to back up all the data on my Macs. I also use iCloud Drive, iDrive and SpiderOak Drive. These are different services that complement one another. When I'm working on this newsletter, everytime I update it, I back it up onto an external hard drive using Time Machine. But I also copy a version to iCloud Drive, SpiderOak Drive, and iDrive. Backblaze automatically backs up the newsletter, so I don't have to think about sending it there. Why so many copies? What if iCloud Drive is down and my external hard drive dies? I can still access a copy online using iDrive or SpiderOak Drive.

But you'd be surprised how many computer users fail to use them. Should their computer's hard drive (or a newer solid state drive with no moving parts) die, they're up a creek without a paddle.

You will thank your lucky stars the day your computer dies and your data is not lost. It's as close as an external hard drive or the cloud. That's why these services that back up your data are worth their weight in gold. They will save your rear end.

**If you own a Mac, use Time Machine.** It's built into the operating system. You need an external hard drive. [But it's](https://www.macgasm.net/news/tips/how-to-use-time-machine/)  [incredibly simple to use.](https://www.macgasm.net/news/tips/how-to-use-time-machine/) And, if it's really important stuff – say your tax documents you've scanned and completed – or old photos you don't want to scan again – store them using iCloud Drive or another online backup system (iDrive, Backblaze, SpiderOak Drive, etc.)

**If you own a Windows 10 PC, back up your files with [File History.](mailto:https://support.microsoft.com/en-us/windows/backup-and-restore-in-windows-352091d2-bb9d-3ea3-ed18-52ef2b88cbef%23WindowsVersion=Windows_10)** You will want to use an external hard drive to back up your data (unless you're on a company network). And you'll want to store the most important items using both File History and a cloud backup of your choice (OneDrive, iDrive, Backblaze, SpiderOak Drive, etc.)

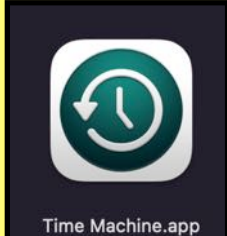

**Time Machine is the app built into Macs for many years that backs up all of your data to an external hard drive. If you use a Mac and aren't using Time Machine, you should. Period.**

## <span id="page-13-0"></span>**Netflix Raises Prices Again–Third Time In Three Years**  Standard Plan Now Pricier Than HBO Max and Disney Bundle

**By Kurt Jefferson**

I know there are probably plenty of CKCS members who love Netflix. It has nearly [222](https://turnednews.com/the-number-of-new-netflix-subscribers-disappoints-the-stock-falls/)  [million paying](https://turnednews.com/the-number-of-new-netflix-subscribers-disappoints-the-stock-falls/)  [customers](https://turnednews.com/the-number-of-new-netflix-subscribers-disappoints-the-stock-falls/) worldwide (as of December 2021.) There are 74 million Netflix customers in the U.S.

and Canada alone.

and other shows it carries.)

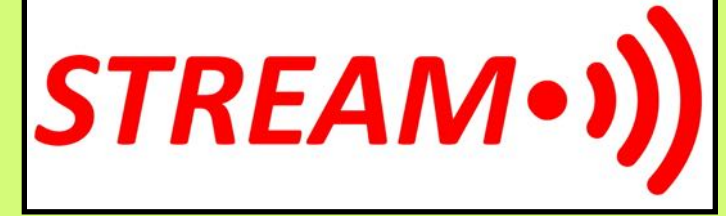

*considering people tend to have around four paid streaming subscriptions, according to recent data from Deloitte.* 

One Reddit reader writes, *Having worked in many corporations for* 

*many years, I believe Netflix will be moving from "Customer Acquisition" to "Customer Retention", which is standard strategy when your growth flattens. They may also target selected groups of customers more aggressively - I believe they are gearing up efforts inside the Baby Boomer segment.*

Another Reddit reader writes, *I've been considering dropping Netflix altogether. It's not the price. It's that more and more shows are defecting and I don't particularly like their original content. I rarely watch it yet I still pay the monthly. Earlier this summer I dropped down to the lowest level of streaming since when I do watch it, it's on an iPad in bed. I'll see in a few months if I still want it and go from there.*

Yet another Reddit reader chimes in: *They must be going for the "all or nothing" strategy. Netflix is big now but they have room for improvement and I can see someone coming out of left field and taking over the market with better selection, pricing, and most importantly, better logarithms for what it recommends. At the moment I get recommended crazy stuff from left field that I have thumbs down or rated as one star in the past. I am using their system correctly and they still can't get their recommendations correct. It may be that the reason I don't watch it much is because they aren't recommending the right stuff.*

Netflix expects to add just 2.5 million subscribers this quarter–"slowest start to a new year for the

To many, it is the streaming service to own. There are plenty of other options out there, but some folks prefer Netflix because of its programming (including *Maid, You, Emily in Paris, The Crown, Red Notice, Lupin, Squid Team, Money Heist, Shadow and Bone,* 

But Netflix is not growing as it once did. Part of the reason: Netflix has again raised its prices–**the third time in three years** for customers in the U.S. and Canada. Ouch. The price for the standard U.S. plan jumps \$1.50 to \$15.49 per month. The basic U.S. plan climbs \$1 to \$9.99 per month. And the premium U.S. Netflix plan increases \$2 to \$19.99 each month.

*\$20 a month is more than what many U.S. cable TV subscribers are paying – and cable companies have* 

Inflation is the highest it's been in forty years, U.S. prices for many prescription medicines are obscene (that's the only word that really fits), and Netflix might just have raised its prices beyond what many subscribers are willing to pay. Some are going

company in at least a decade," [reports](https://www.bloomberg.com/news/articles/2022-01-20/netflix-subscriber-forecast-misses-estimates-sending-stock-down) Bloomberg News.

elsewhere.

*been bleeding customers for many years.* 

In addition, Netflix increased its subscriber base by just 18.2 million in 2021. **That's a drop of 50% from the year before, writes Bloomberg News.**

The Verge [reports:](https://www.theverge.com/2022/1/20/22893419/netflix-price-increase-q1-2022-earnings) *At \$15.50 per month, Netflix's standard tier now slightly outprices HBO Max (\$15 per month) and the Disney Bundle (which includes ESPN Plus and Hulu for \$14 per month), making it one of the most expensive on-demand streaming options among leading services. If you want 4K, it gets even pricier. That's not an insignificant amount of money,* 

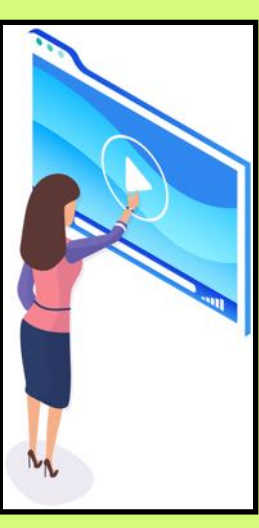

Folks who keep an eye on the media are watching and waiting to see just how many Netflix subscribers jump ship after yet another price hike. Subscribers are not scrambling to join Netflix as they once did. These never–ending price hikes are only driving away more customers and keeping others from ever joining.

Streamers absolutely love to stream – overall high quality shows without ads. But with Netflix raising its rates every year – it makes you wonder if other streaming services are ready to grab a fair share of Netflix subscribers.

As they say  $-$  stay tuned.

# TIME MACHINE

#### <span id="page-14-0"></span>**By Kurt Jefferson**

## Going Back In Time To Remember the Past

Wing–walkers. A missing presidential cat. The suffragette movement. An early stereographic card of Mammoth Cave. Anyone who's interested in history should spend some time reviewing what's here. These are more than nitrate negatives or glass plates. They tell stories. The lives of people who lived back then are frozen in time–in these photos. Turn back the clock courtesy the [U.S. Library of Congress.](https://loc.gov/free-to-use/)

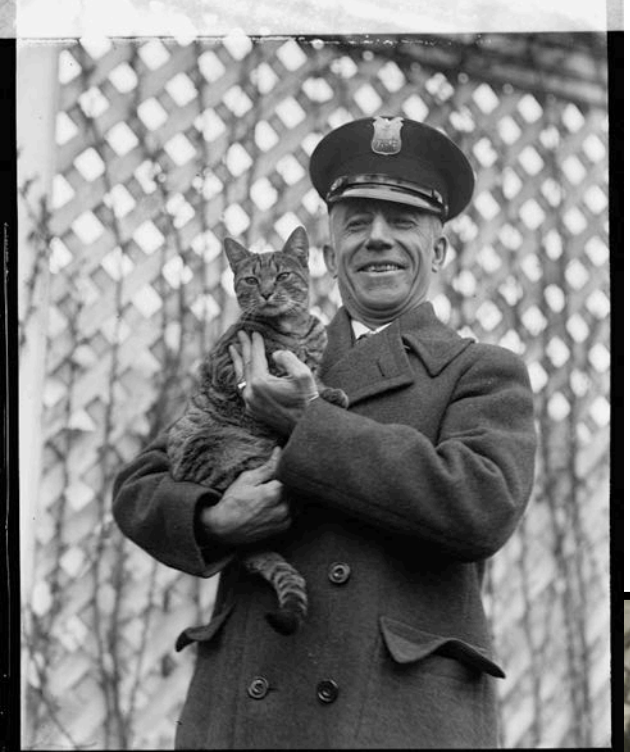

**From the 1920s: John Phillip Sousa** (1854-1932), the American conductor and composer, with dogs. Location of shoot and photographer is unknown. Picture is in photo format (not a negative) at the Library of Congress, Music Division.

During his lifetime, Sousa was known as "The March King" and "American March King" for his American military marches which were performed worldwide.

Sousa was born in Washington, D.C., the third of ten children.

According to historians, Sousa's father was a trombonist in the Marine Band, who registered his son in the U.S. Marine Corps as an apprentice at the age of 13, to stop him from joining a circus band.

Sousa was not only known for his music. He was considered to be one of the best trapshooters in history and was enshrined into the Trapshooting Hall of Fame.

The dogs pictured in the photo apparently belonged to Sousa and his wife, Jane, who were known to own dogs at their home.

Looking for something? Table of Contents is [here.](#page-1-0)

#### **From 1924: The missing presidential cat is found safe — and returned home to the White House.**

Photo shows Benjamin Fink, Navy Dept. guard, holding President Calvin Coolidge's cat, Tyger (also called Tige), after an all–out search began to find the missing cat.

When Tyger disappeared, it became a top local news item as one of the most prominent pets in the nation's capital vanished and searchers began looking for the missing tabby.

Radio stations in the Washington D.C. area reported Tyger's disappearance as searchers combed the area hoping to find the presidential feline.

News reports indicate Fink discovered Tyger roaming around the Navy Dept. building in Washington D.C. and promptly returned him to the White House. News outlets reported the cat was found safe and scurried back to his owners.

The photo is a glass negative donated by Herbert A. French to the U.S. Library of Congress.

Photographer's name is not given.

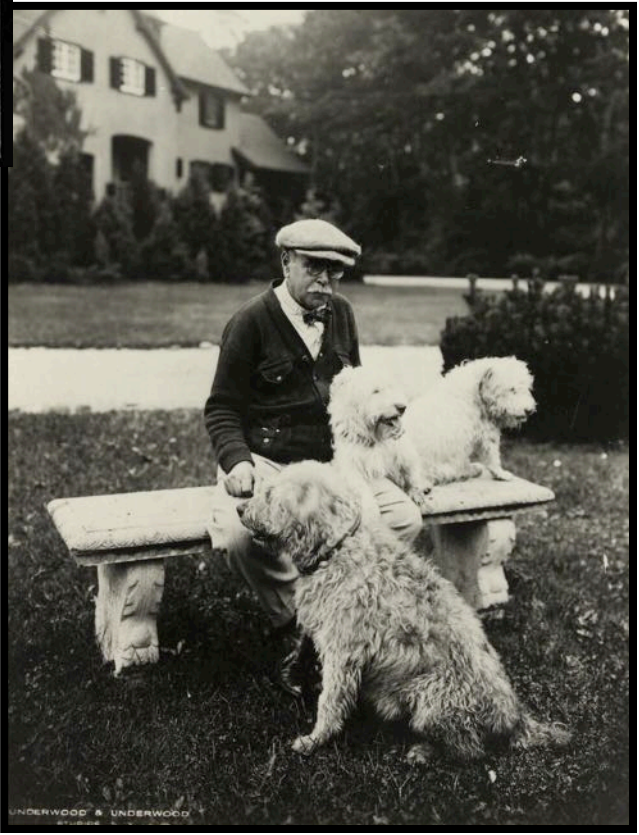

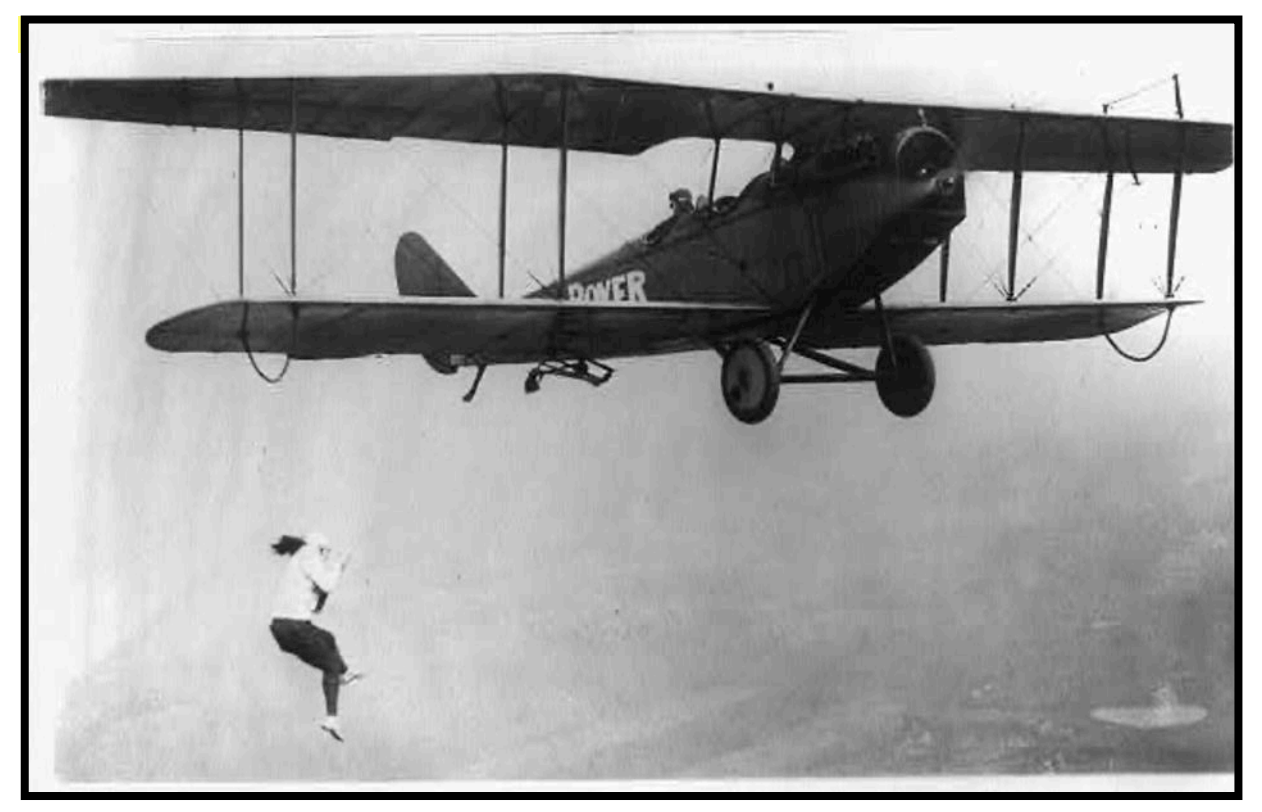

**From 1922,** Miss Lillian Boyer (1901–1989), aerial stuntwoman, performs a break–away from a flying airplane. She was famous for her airborne antics – becoming known in the U.S. and Canada as the "Empress of the Air."

Boyer was born in Hooper, Nebraska, and worked as a waitress in a restaurant. As a young woman, historians say, she had a strong desire to fly in a plane. In 1921, two customers in the restaurant invited Boyer to take an airplane flight. On her second flight, she climbed out on the wing and began her career as a well–known aerial performer.

In late 1921, she started five months of aerobatic training with pilot Lt. Billy Brock, a former WW I pilot and barnstormer. Several web pages indicate that during her career, Boyer performed mainly wing–walking in 352 shows in 41 states and Canada. She performed 37 parachute jumps (including 13 into Lake Erie), and clung to moving airplanes by her teeth, ankles and toes. She even scrambled from one moving airplane to another to the delight of cheering crowds attending airshows on the ground below.

Photographer is unknown. Photo is from the Library of Congress with the card tracing: Women Employment 1922; Daredevils; Airplanes,1922.

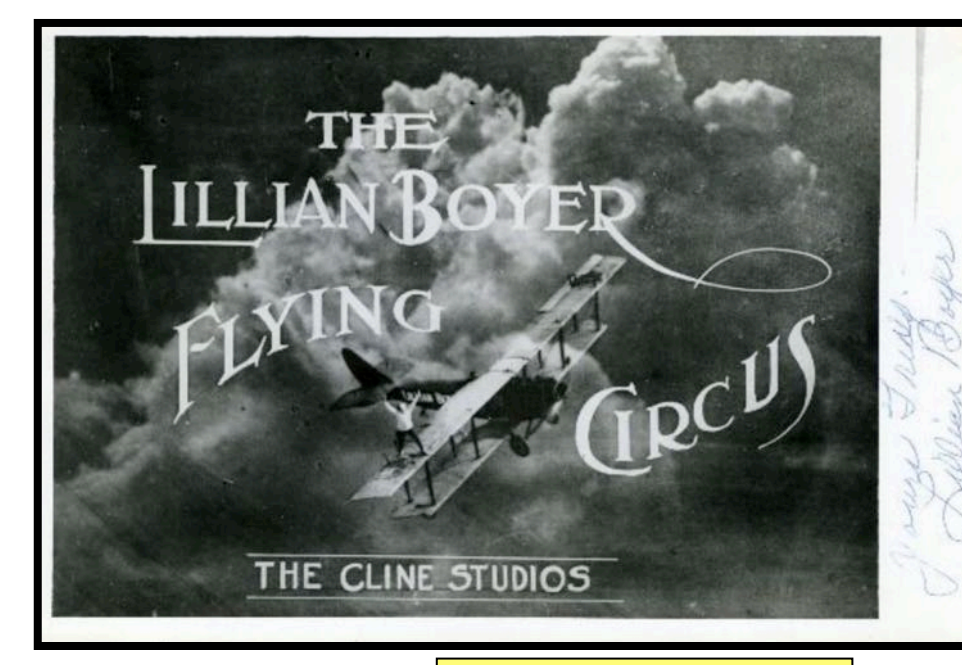

Wing–walker Lillian Boyer performs on film the feat that made her famous in the 1920s. Theatre–goers watch as Boyer completes her stunts for The Cline Studios, Pathé News (the major source of newsreels in theatres) and other outlets in the 1920s. Boyer could often be seen in the sky during airshows walking on the wings of a JN-4 Curtiss "Jenny" biplane. By 1927, competition among barnstormers was fierce and they were performing even more dangerous stunts in the sky. The federal government stepped in and adopted laws to regulate the new civilian aviation sectors. The laws included safety standards and restrictions that made it impossible for barnstormers to perform. No known copyright on this screen grab.

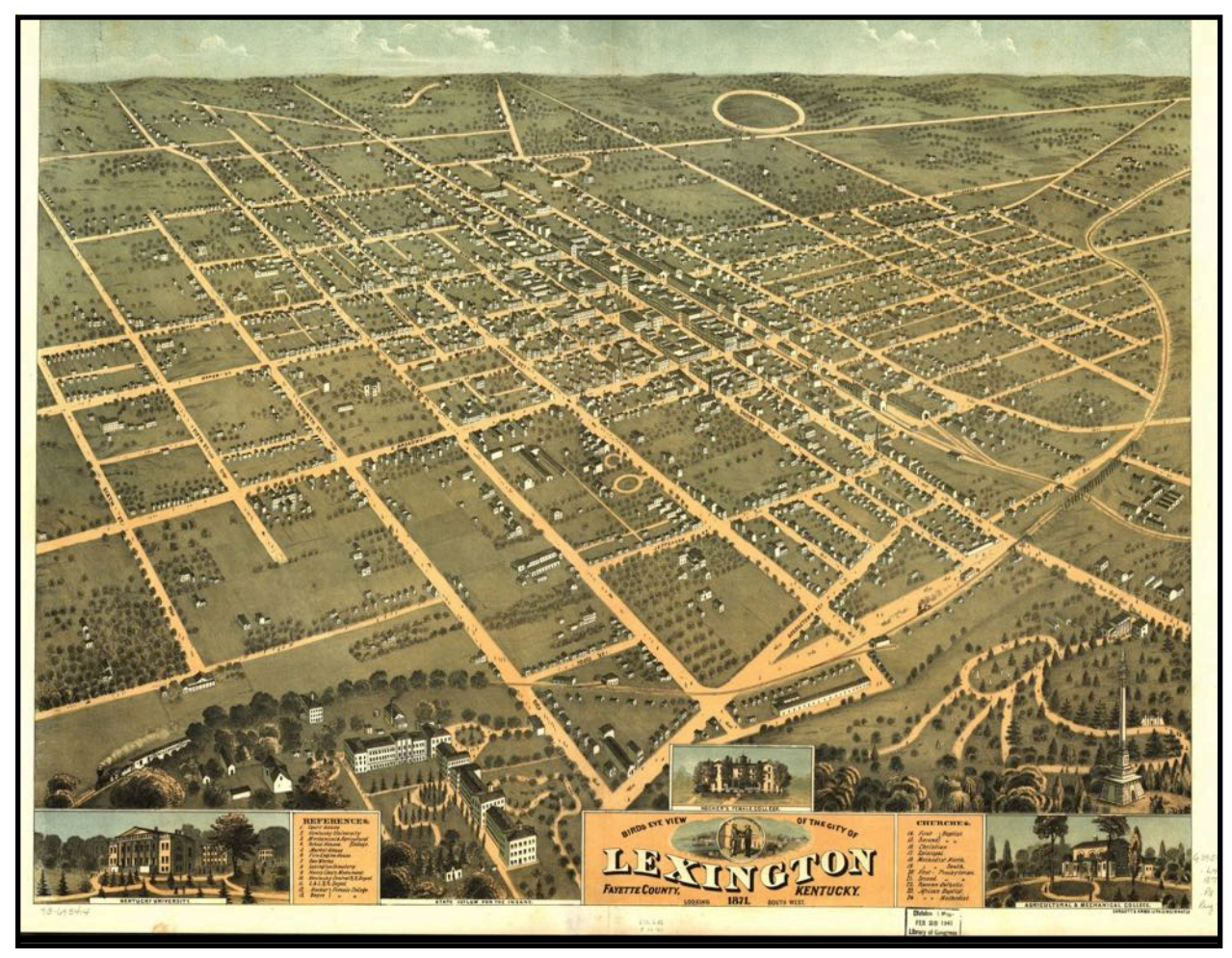

**Bird's eye view of the city of Lexington, Fayette County, in 1871**

Created and published by Ehrgott & Krebs. Lith. of Cincinnati in 1871. Description reads – looking southwest. From the Library of Congress Geography and Map Division.

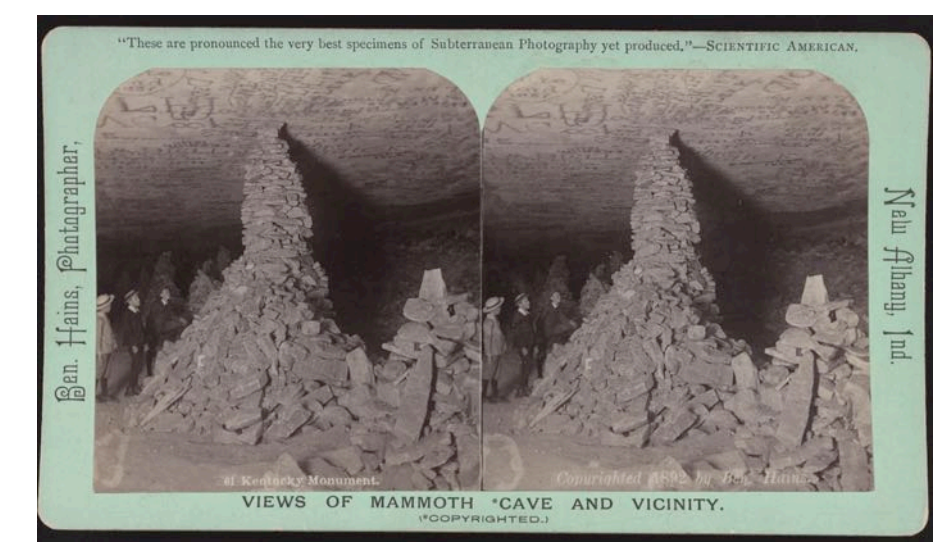

**From 1892: A stereographic card of Mammoth Cave** photographed by Ben Hains. Description says Hains was a cave photographer from New Albany, Indiana.

*Scientific American* writes on the card, "These are pronounced the very best specimens of Subterranean Photography yet produced."

This item is in the Library of Congress stereographic card collection and has no known restrictions on publication. According to **[Bob Thompson](https://asha.caves.org/special-pubs/photographers.pdf)**, Hains was a prolific photographer of caves.

Hains died in Oct. 1904 at the age of 39, during a visit to Los Angeles for consumption (tuberculosis). His obituary in the *New Albany Evening Tribune* says he was also a floral and gardening enthusiast who garnered international attention.

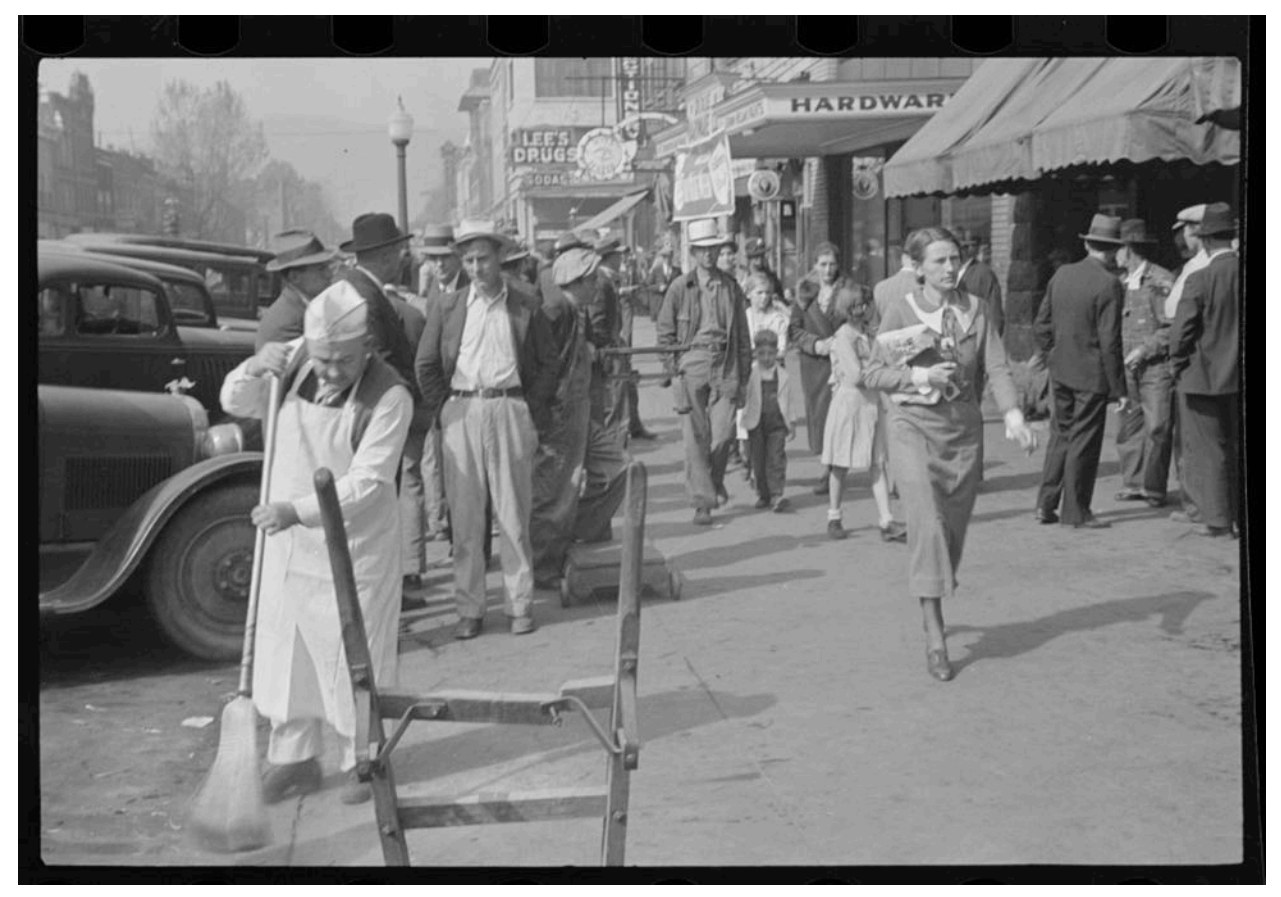

#### **Middlesboro in Oct. 1935**

Plenty of activity on the street in this southern Kentucky city in the fall of 1935. Photographer is Ben Shahn (1898-1969). Photo is a nitrate negative and is from a U.S. Resettlement Administration collection. No known copyright restrictions.

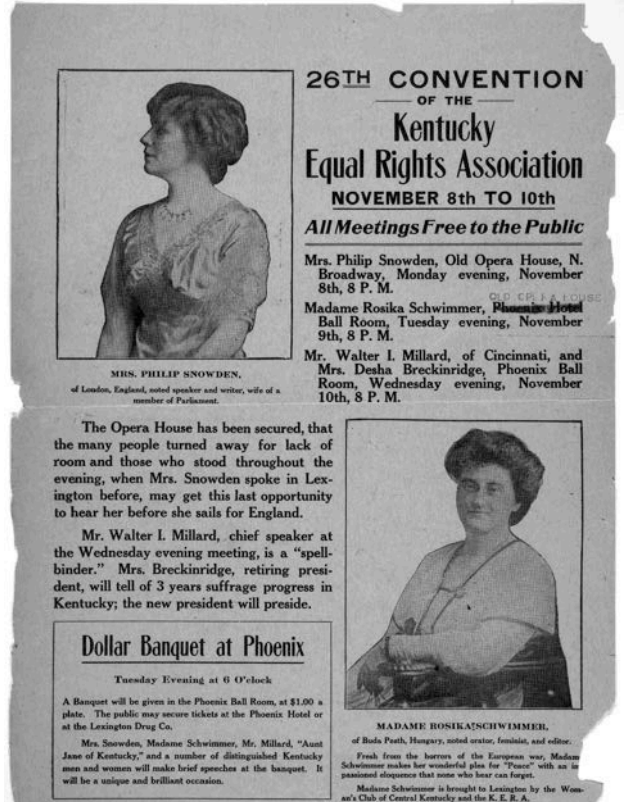

**From 1900: The 26th Convention of the Kentucky Equal Rights Association Meets at the Lexington Old Opera House on Nov. 8-10.** 

This pamphlet is part of the U.S. Library of Congress Rare Collection and Special Collections Division.

Mrs. Philip Snowden is speaking at the Old Opera House on North Broadway at 8 P.M. on Nov. 8.

Madame Rosika Schwimmer will speak in the Old Opera House Ball Room at 8 P.M. on Nov. 9.

Mr. Walter I. Millard, of Cincinnati, and Mrs. Desha Breckinridge, will speak in the Phoenix Ball Room at 8 P.M. on Nov. 10.

"The Opera House has been secured, that the many people turned away for lack of room and those who stood throughout the evening, when Mrs. Snowden spoke in Lexington before, may get this last opportunity to hear her before she sails for England…" reads the pamphlet.

This is from a collection of pamphlets, broadsides, and leaflets retrieved by the Library of Congress. No known copyright.

Looking for something? Table of Contents is [here.](#page-1-0)

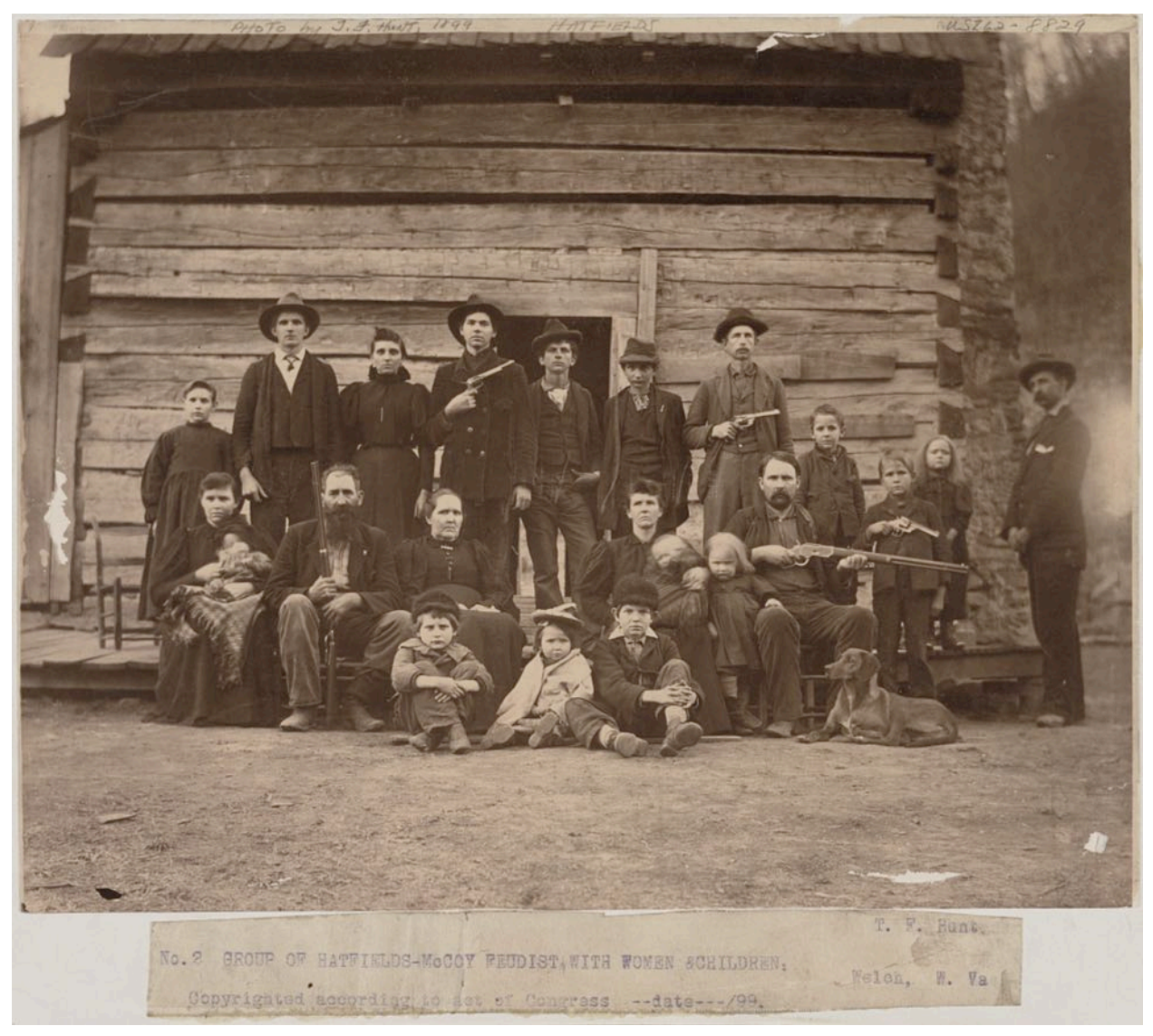

**1899: Hatfield family pose with rifles, guns, women and children in cabin located in Welch, West Virginia, says a description of this photo made from another print.** Photographer is T.F. Hunt. Featured in the "free to use and re–use" section of the Library of Congress photo collection. Copyright status on this specific photo is not evaluated, according to the Library of Congress.

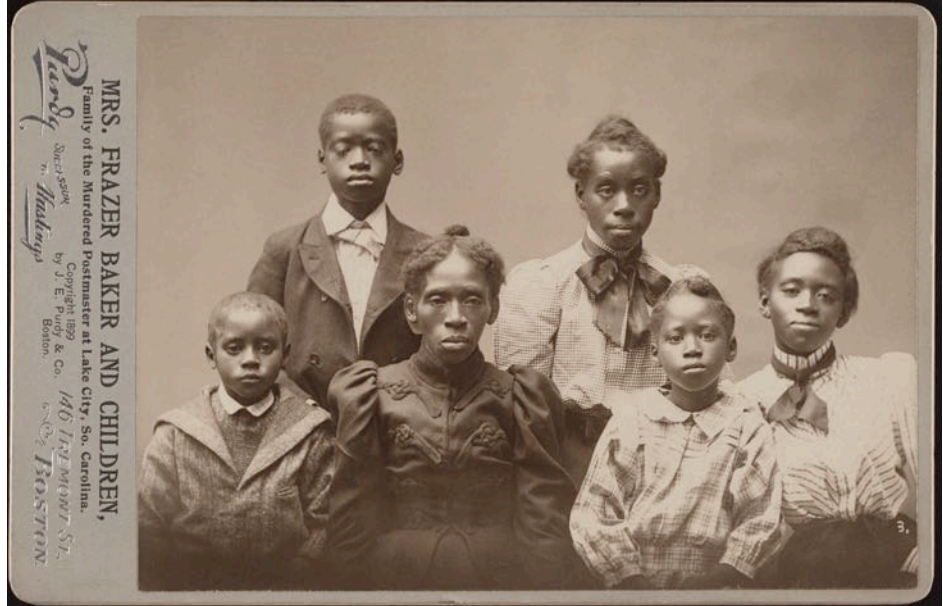

**From 1899: Photograph shows**  Lavinia Russell Baker (also spelled Levina and Levinah in historical records) and her five surviving children, after the lynching of her husband, Lake City, South Carolina, Postmaster Frazer or Frazier Baker, and their daughter, Julia, on February 22, 1898.

The Post Office and Baker family home was burned, and family members were attacked by gunfire as they sought to escape.

Photographer: J.E. Purdy & Co. from Boston.

One photograph; print on cabinet card mount.

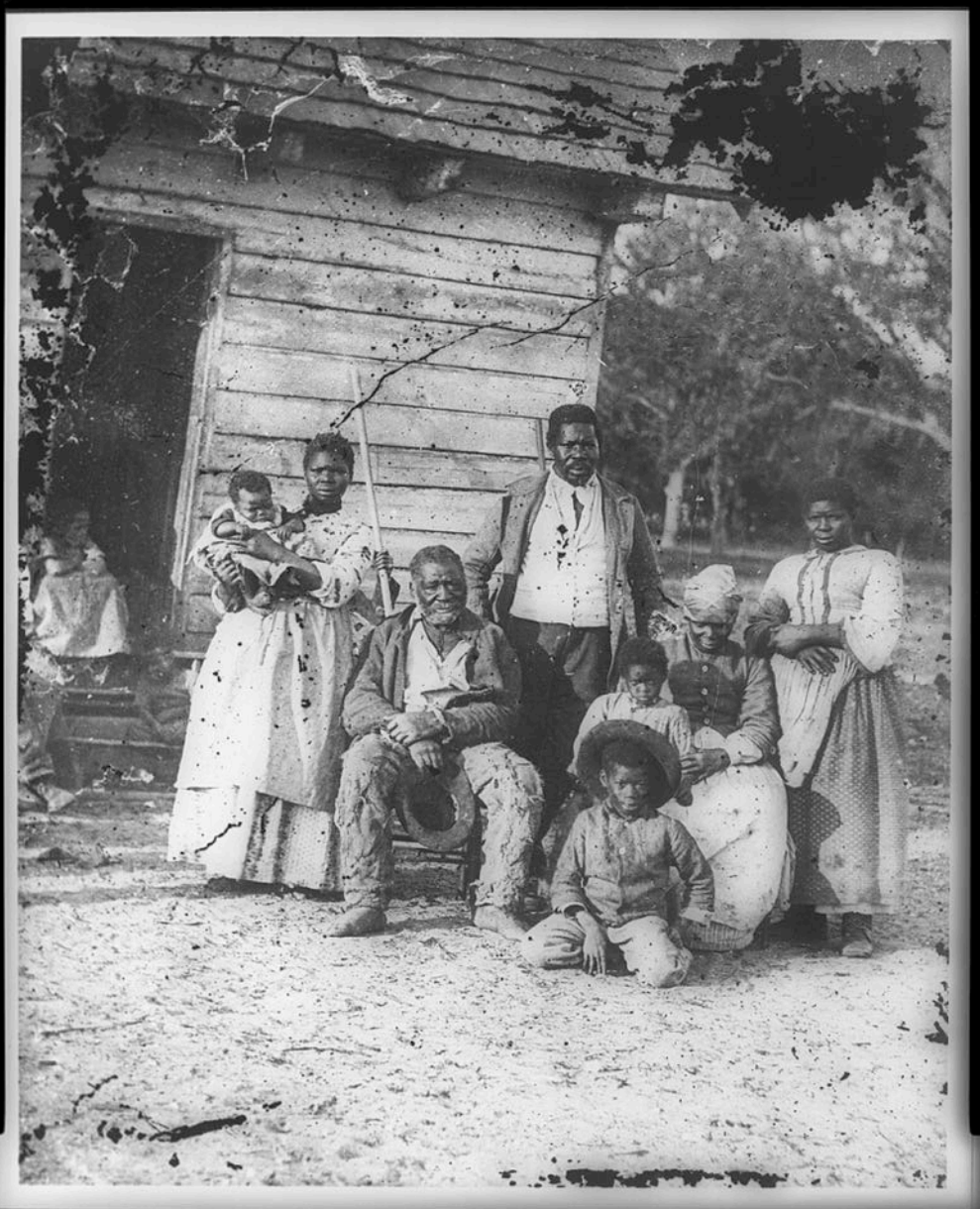

**From 1862: (But printed later) – Five generations of the Smith's Plantation in Beaufort, South Carolina.** 

Photographer is Timothy H. O'Sullivan (1840-1882). Photo is from an original glass negative

No known restrictions on publication from the Library of Congress photo collection.

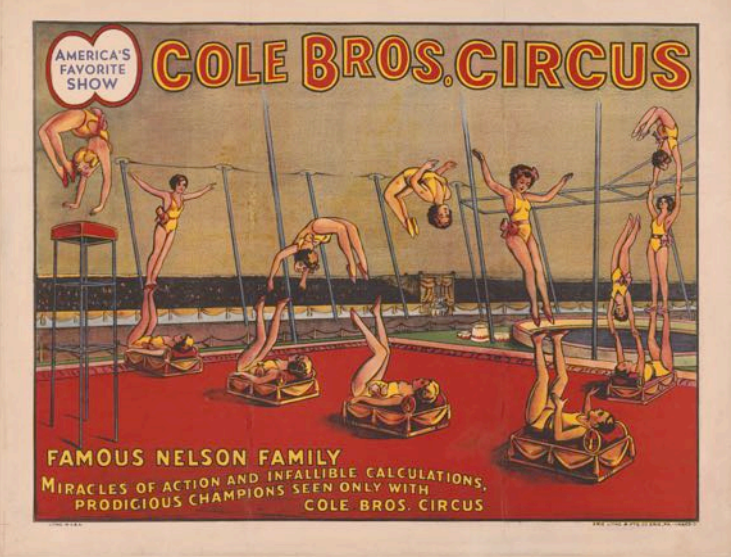

**From 1935 (or later): Circus poster** showing family of acrobats in action. Published by Erie, Pa. Litho & Printing Co.

Date of poster publication based on the year that the Nelson family joined the Cole Bros. Circus.

Poster is color lithograph.

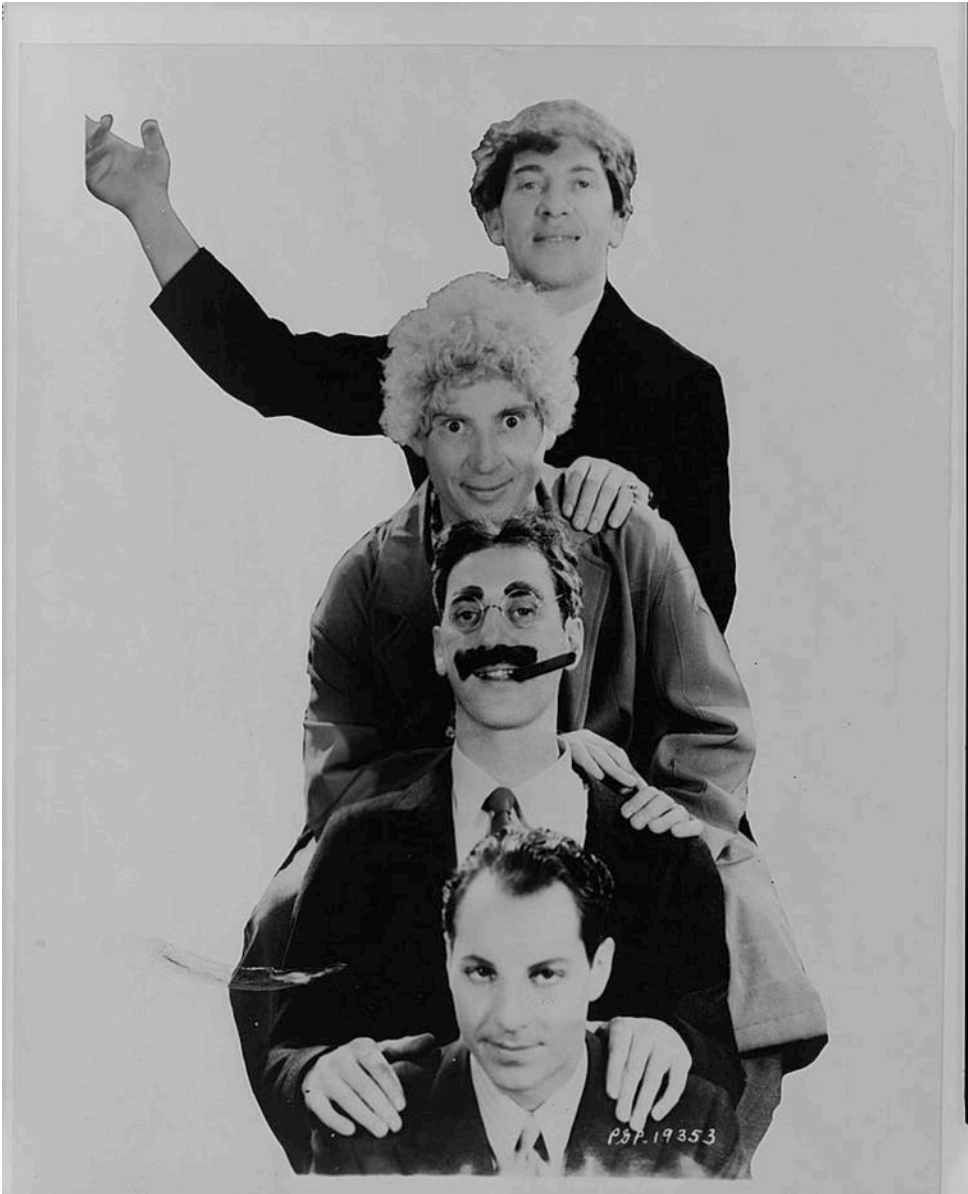

 $202921$ 

**From 1931:** 

**The Marx Brothers,** top to bottom, Chico, Harpo, Groucho, and Zeppo, head to shoulders portrait, facing front.

Photograph is from Ralph F. Stitt of the Rivoli Theatre. Cast list for film *Monkee Business*  attached to back of photo.

Included in prints and photo division reference aid: Famous People.

Photo is a portion of the *New York World–Telegram*  and *Sun* Newspaper Photograph collection.

**Photo taken between circa 1920 and 1925. The Duncan sisters**  performed as an American vaudeville duo. The pair became quite popular in the 1920s with their act *Topsy and Eva.* 

Photograph shows Rosetta Duncan (1894-1959) on left, and Vivian Duncan (1897-1986). The pair were born in Los Angeles. They made their first important Broadway appearance in 1917.

Publisher is Bain News Service. Digital file from original glass negative.

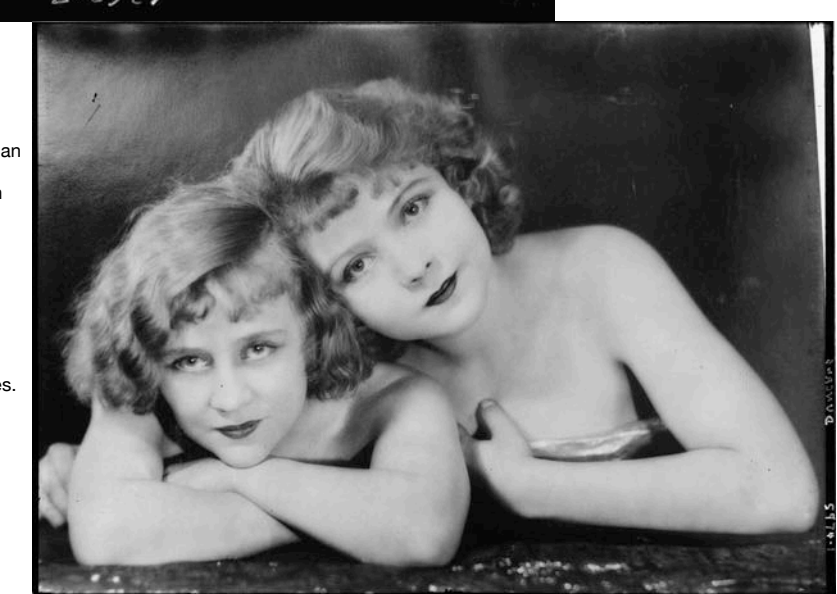

<span id="page-21-0"></span>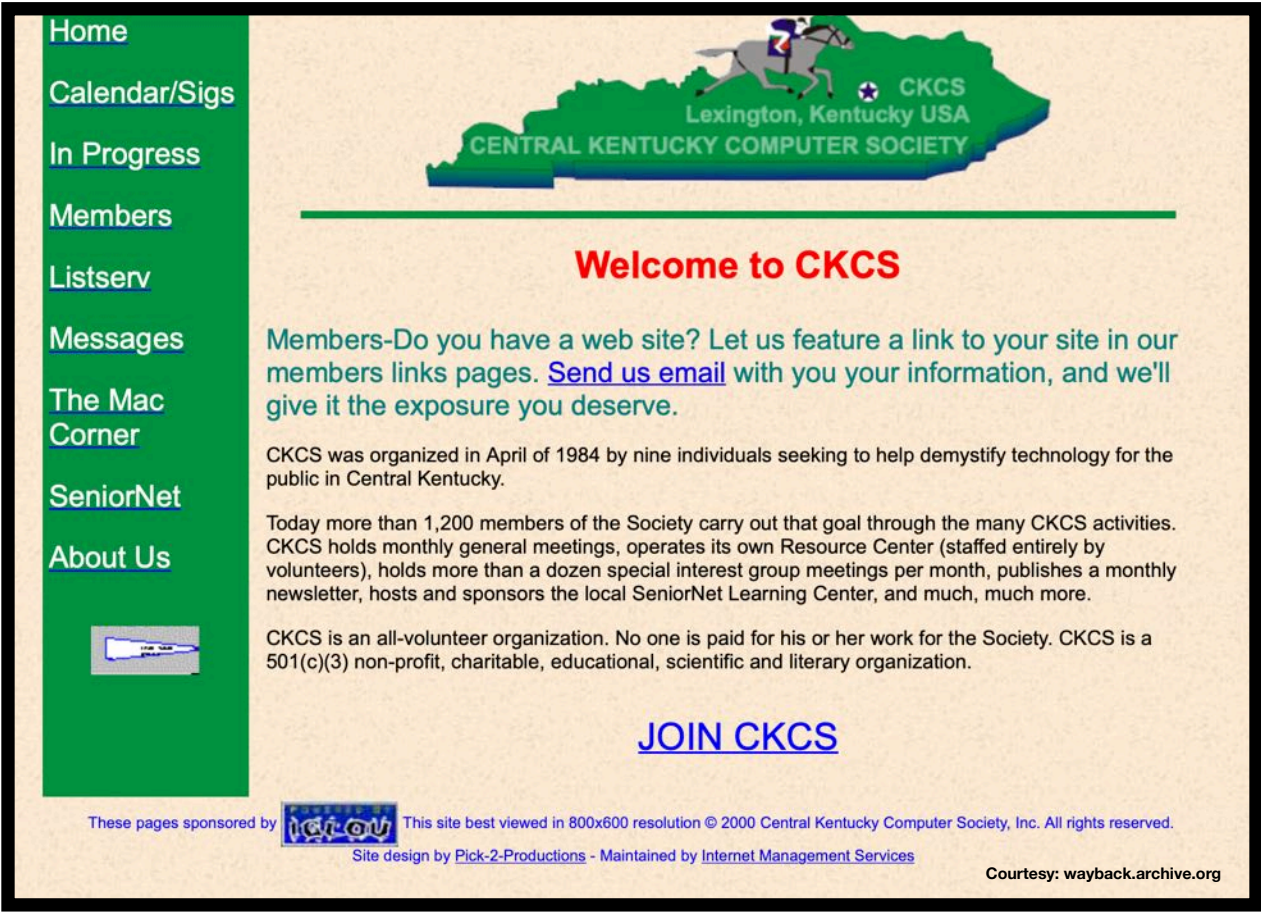

**Aug. 15, 2000:** Here is how the CKCS home page appeared more than two-decades ago.

The newly designed website offered the Society's Listserv for group communications, a link to SeniorNet (CKCS was a member for many years), and several other links.

Most Kentucky homes, in 2000, had a desktop PC or Mac, but not everyone had Internet service.

[From the U.S. Census](https://www.census.gov/prod/2001pubs/p23-207.pdf) describing the nation as a whole: "Forty-four million households, or 42 percent, had at least one member who used the Internet at home in 2000. This proportion was up from 26 percent in 1998, and more than double the proportion of households with Internet access in 1997 (18 percent), the first year in which the Census Bureau collected data on Internet use."

The Census report adds, "In households which have computers, Internet use has rapidly become so common as to make computer availability and Internet access nearly synonymous. In 1997, less than half of households with computers had someone using the Internet. In 2000, more than 4 in 5 households with a computer had at least one member using the Internet at home."

Back in 2000, broadband (high–speed) Internet connections were still a dream for most of us.

Many computer users who had home Internet, were relying on DSL (over a phone connection and a DSL modem at 2400 or 3600 baud rate).

While some had Internet, it was not especially fast, and many websites displayed very few graphics or photos so it wouldn't take an excrutciatingly long time for web pages to load.

I remember searching the Web for a DSL modem string to download for a new Mac laptop I bought. It paid to be tech-savvy since you had to connect and then disconnect from the Internet when you completed your visit. There were plenty of websites devoted to *How Can Two Computers Use One DSL Modem* and *Setting Up Your DSL Modem*.

Decades later, many Kentuckians still cannot get Internet service at home. A Broadband Search [report](https://www.broadbandsearch.net/service/kentucky) shows 34% of people living in the Bluegrass State have no home Internet.

**• The Deal •**

 **(Available Only to CKCS Members)**

## **Visit Ky Trade √**

**Show Your Current CKCS Membership Card √**

**Save Money on any Services, Hardware √ and a Malwarebytes Subscription**

## **It's That Easy!**

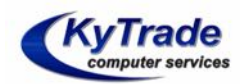

**Thank you!** 

**Please visit us** and bring your CKCS membership card To get discounts.

**KyTrade Computer Services** 373 Virginia Avenue **Lexington** kytrade.com Phone: (859) 225-1700

\$20 on any services, 5% on any hardware, \$10 on Malwarebytes subscription

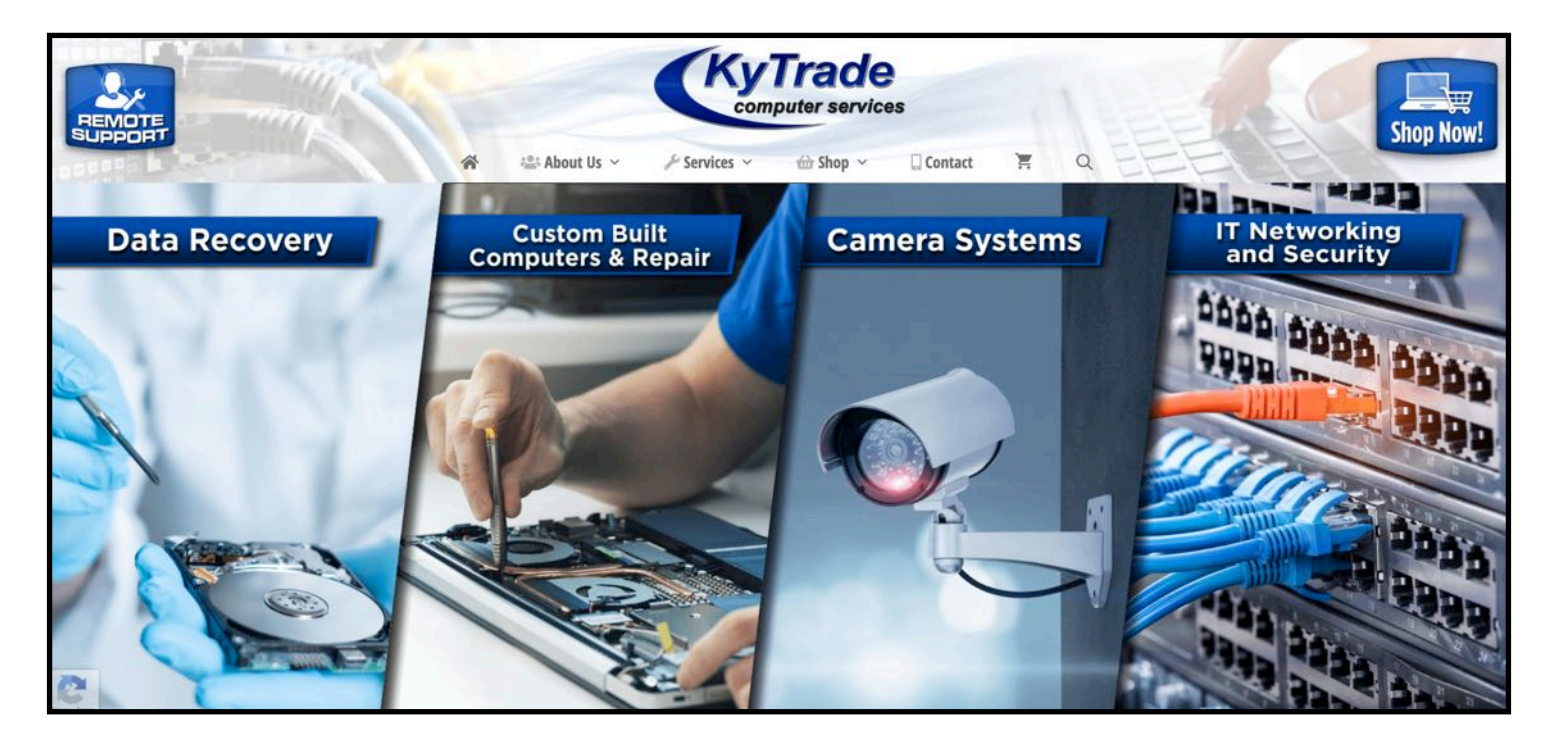

## **February 2022 CKCS Special Interest Group (SIG) Schedule**

<span id="page-23-0"></span>Larry Trivette prepared this SIG calendar. Print this page for your refrigerator or bulletin board.

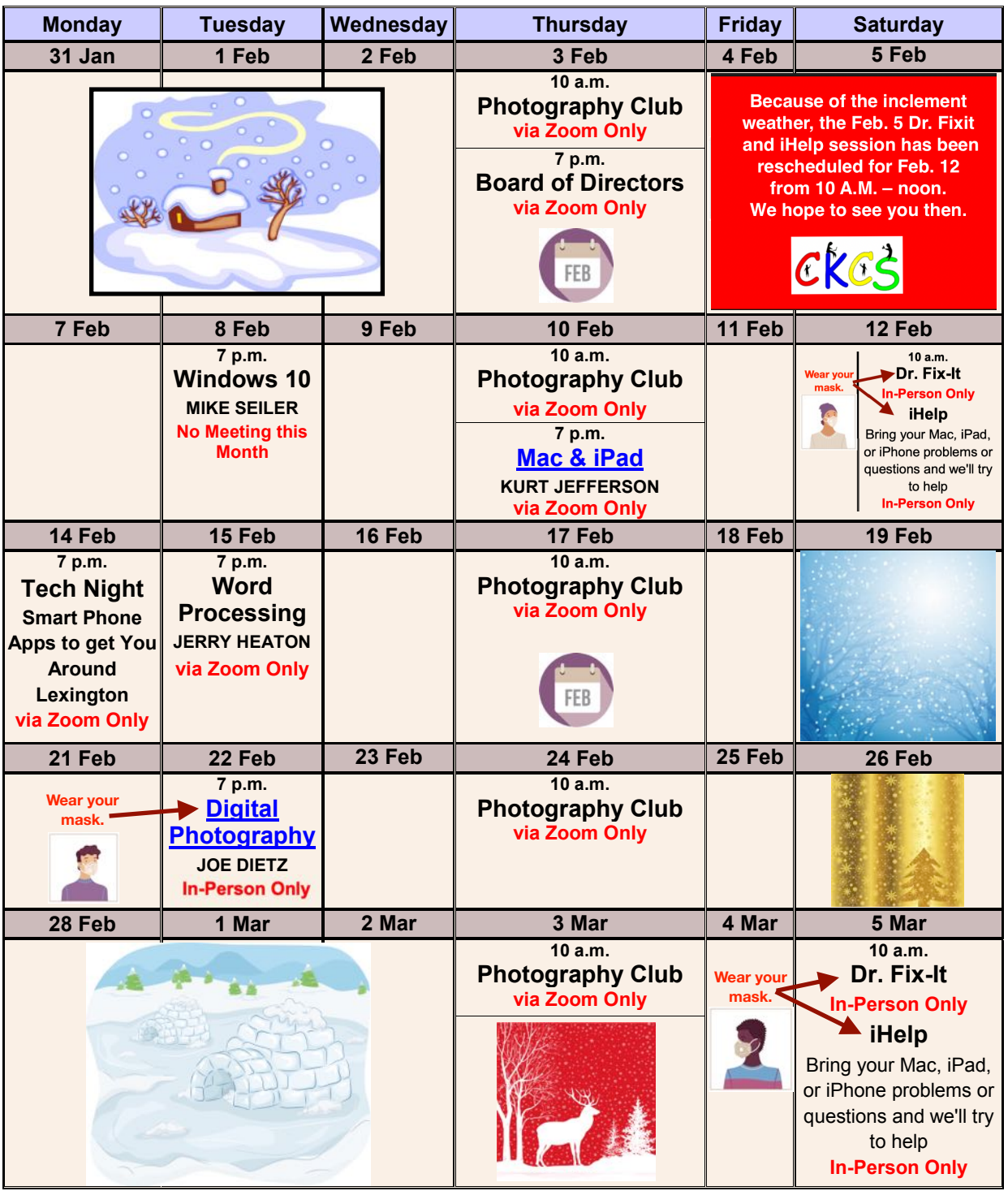

# <span id="page-24-0"></span> **2022** *Photo Contest* **Topics**

*Digital Photography* **SIG** 

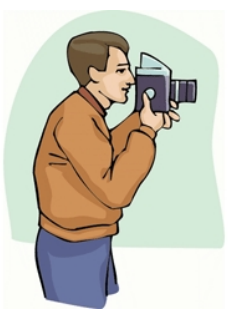

**Print & Save For Future Reference**

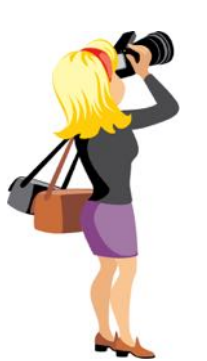

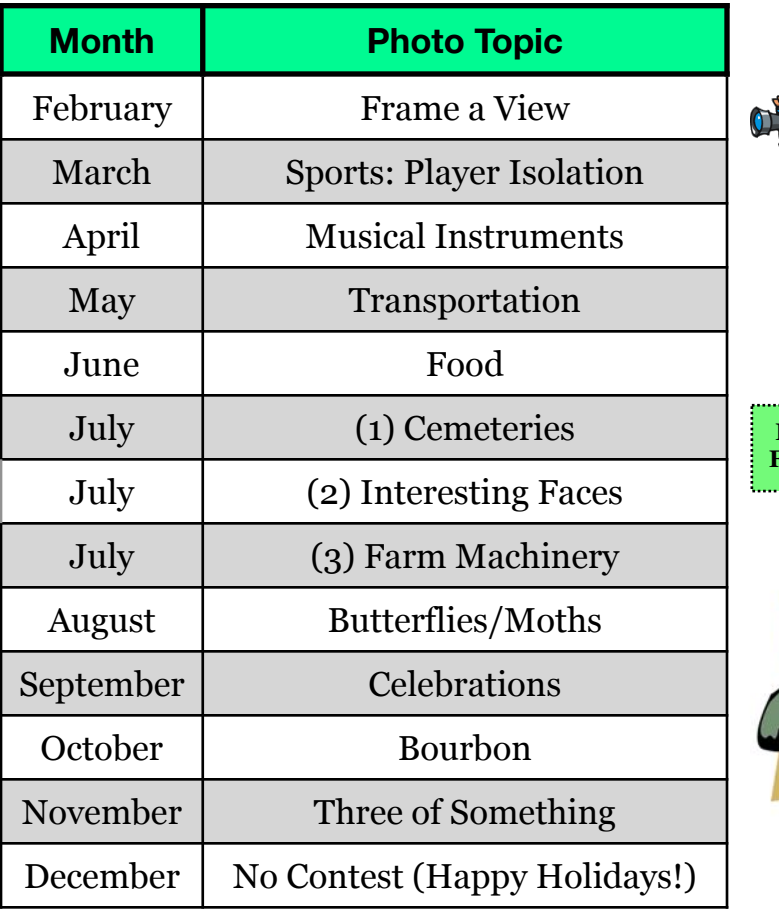

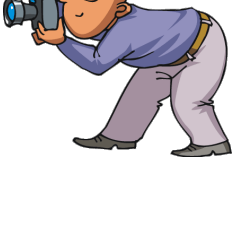

**Print & Save For Future Reference**

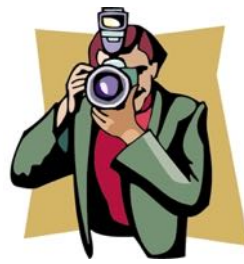

Looking for something? Table of Contents is [here](#page-1-0).

#### **Important:**

**• July** contains three topics. You may submit photos for all three. **•**

**• July** photos **must** be submitted as hard copy at CKCS. **• No** digital photos can be accepted in July.

**For all other months, email your photos to [joedietz@aol.com](mailto:joedietz@aol.com)** one day prior to the Digital Photography meeting.

**Thanks to all who submitted ideas for the 2022 contests.** 

## **CKCS Meetings & Zoom Links: Mark Your Calendars**

<span id="page-25-0"></span>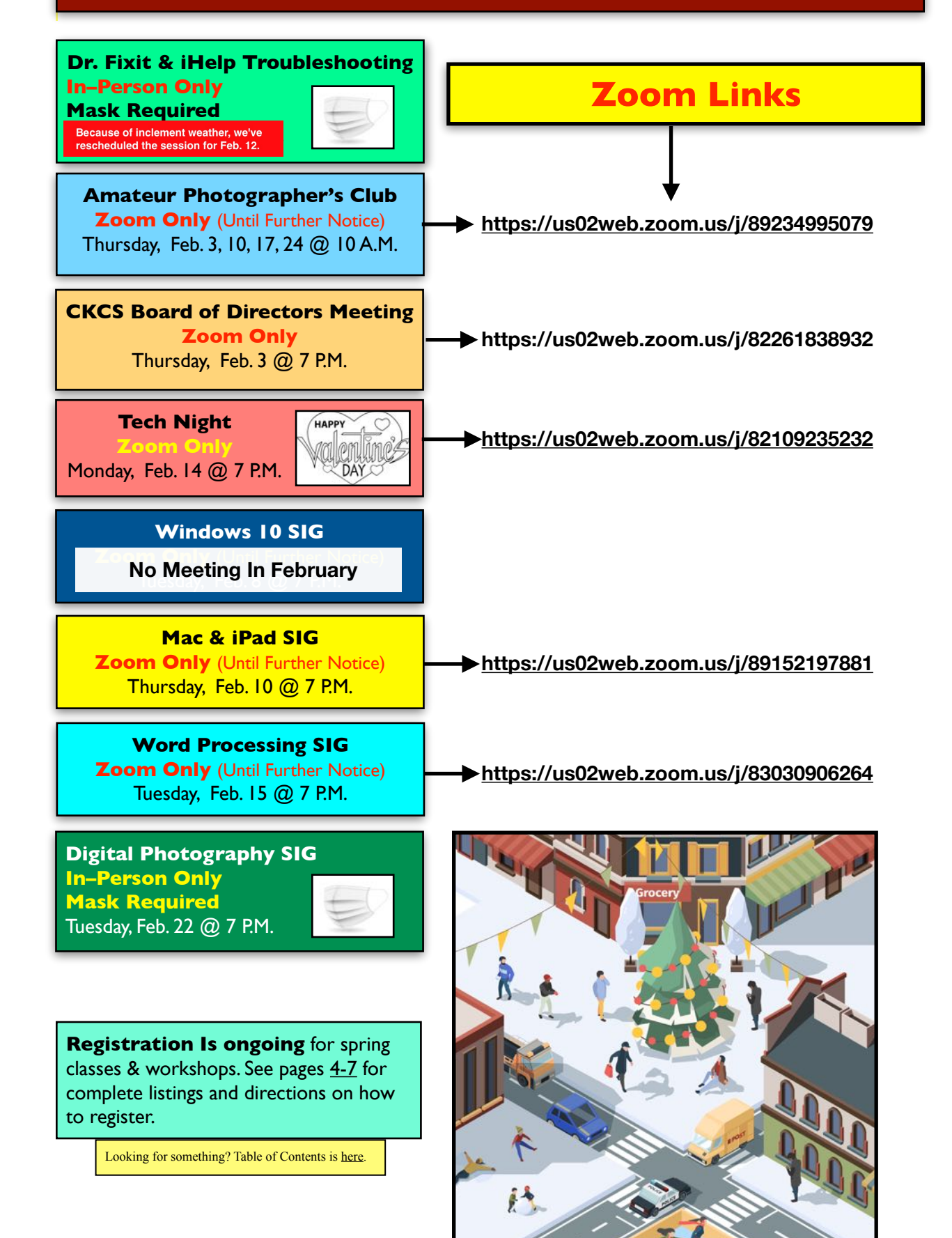

<span id="page-26-0"></span>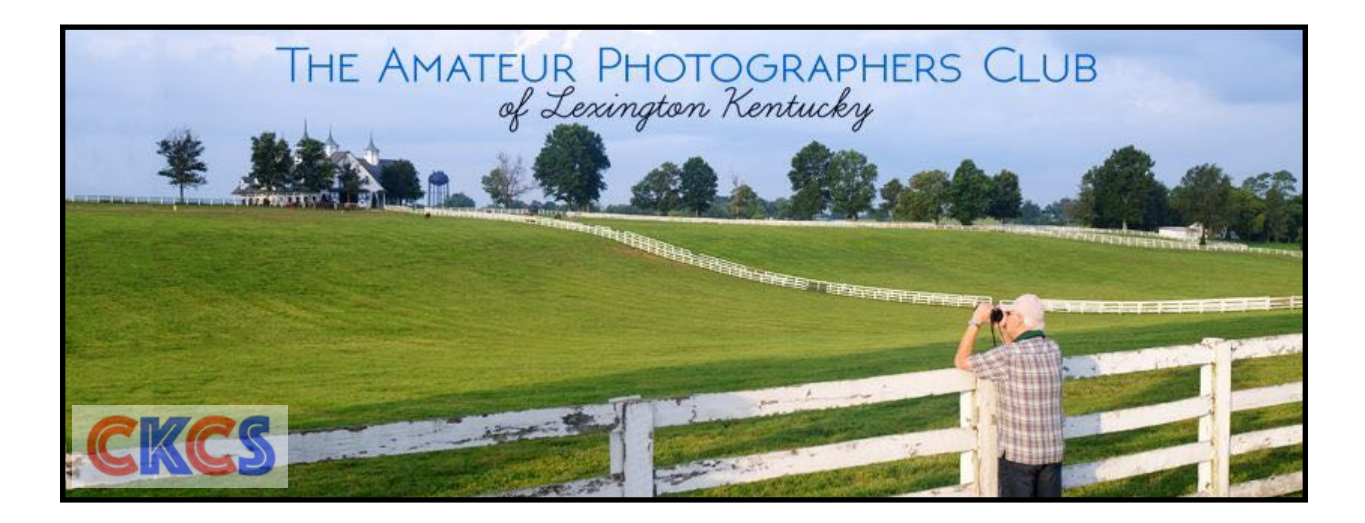

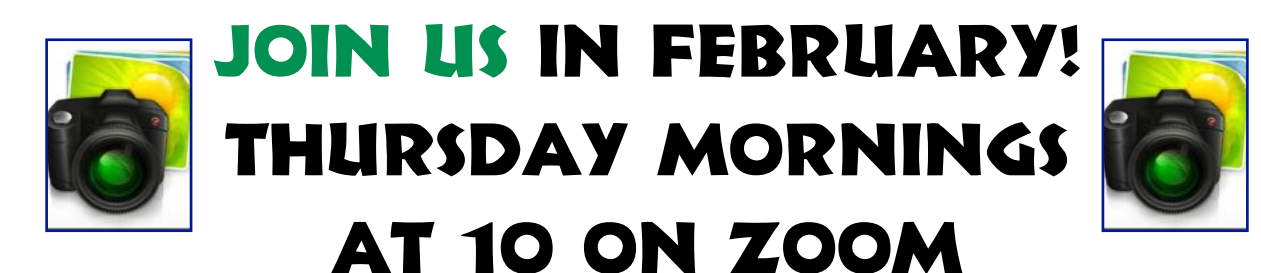

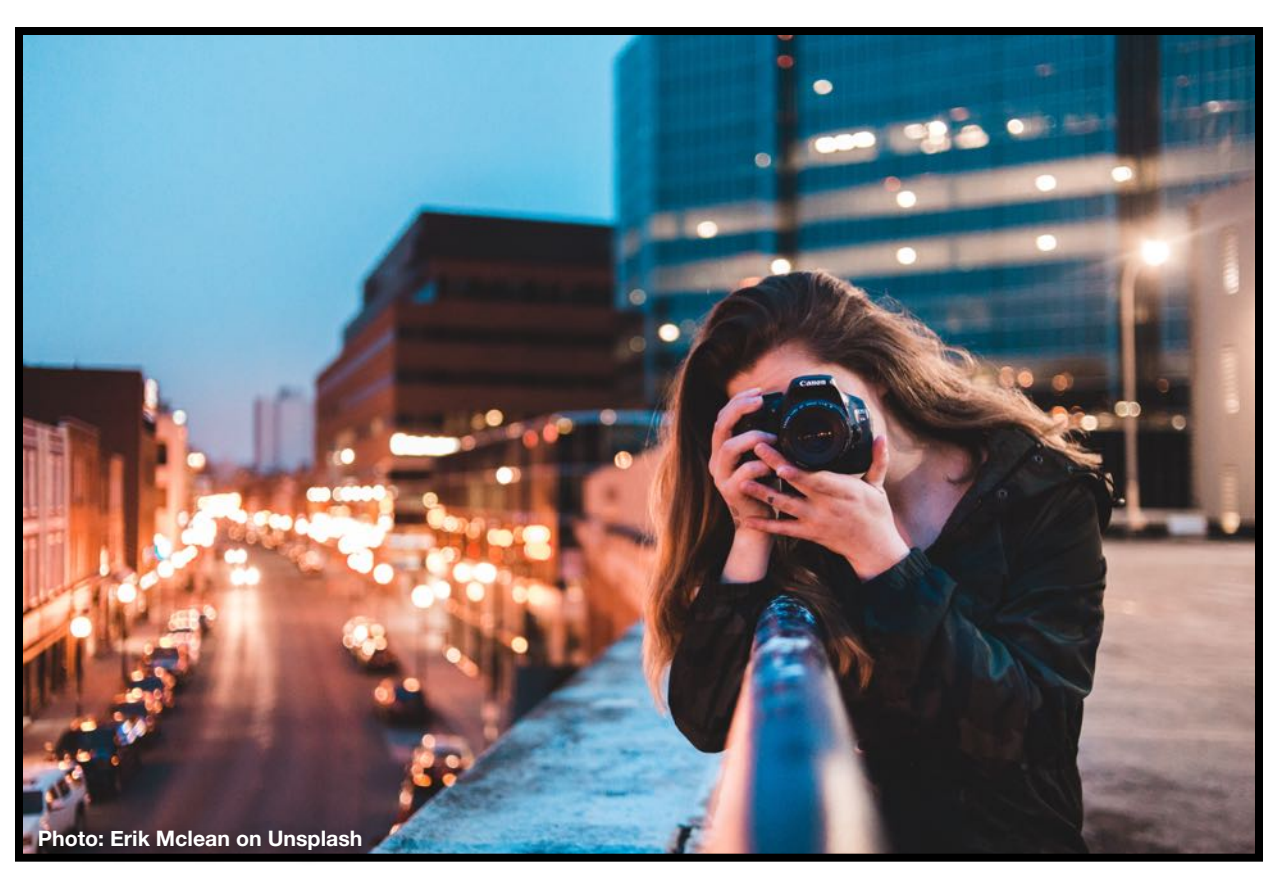

• The meeting **Zoom** address is [here:](https://us02web.zoom.us/j/89234995079) •

<span id="page-27-0"></span>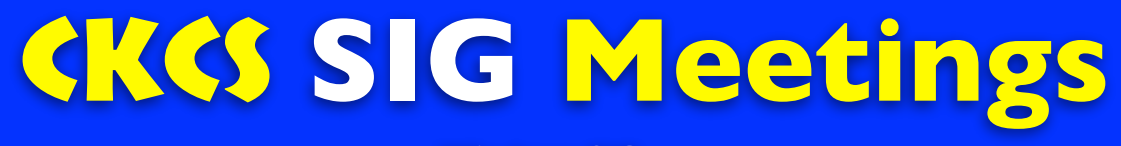

#### **Windows SIG**

## **Windows Special Interest Group**

Tuesday, February 8, 2022

## 7:00 pm

Mike Seiler Windows SIG Leader

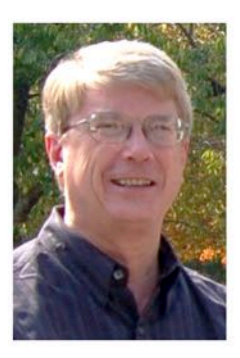

## There will not be a Windows 10 SIG Meeting in February.

When we meet, I send a handout to everyone on the Windows 10 Special Interest Group mailing list two days before the meeting. To be placed on this list, send an email to w10sig.ckcs@gmail.com. In the email, state your name, your email address, and the purpose of the email.

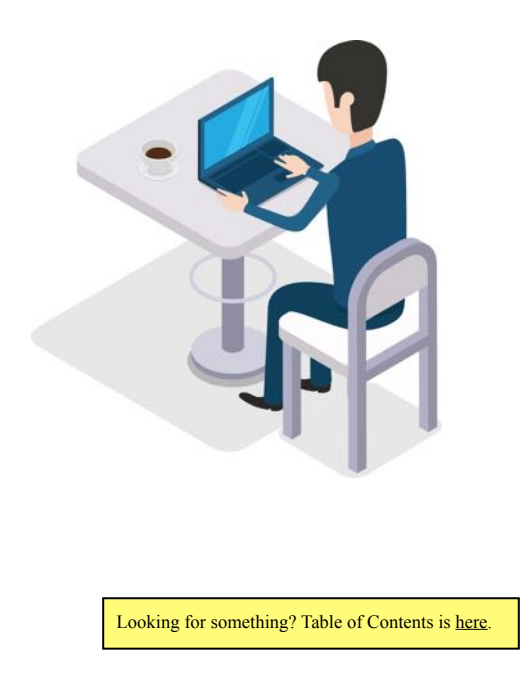

# <span id="page-28-0"></span>CKCS **SIG Meetings Mac/iPad SIG**

**Feb. 10 at 7 P.M. via Zoom – Your Questions Answered**

# **The ? SIG**

**On Feb. 10 @ 7 P.M., we'll take an entire hour and open the Zoom session to your questions. You ask and we'll attempt to answer.** 

**Questions must be about the Mac, iPad, iPhone or Apple–related software.** 

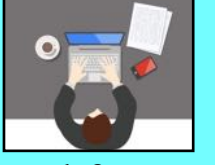

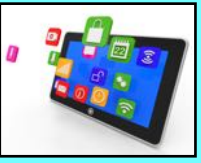

Feel free to email questions ahead of time to [lextown77@gmail.com](mailto:lextown77@gmail.com) and we will respond either by email or during the Zoom session.

Zoom session is **[here.](https://us02web.zoom.us/j/89152197881)**

If there are too many questions and not enough time to answer all of them during the one–hour session, I will attempt to answer via email. If you prefer email help, send your question in that format and we may mention the issue during the Mac/iPad Zoom session.

Looking for something? Table of Contents is [here.](#page-1-0)

<span id="page-29-0"></span>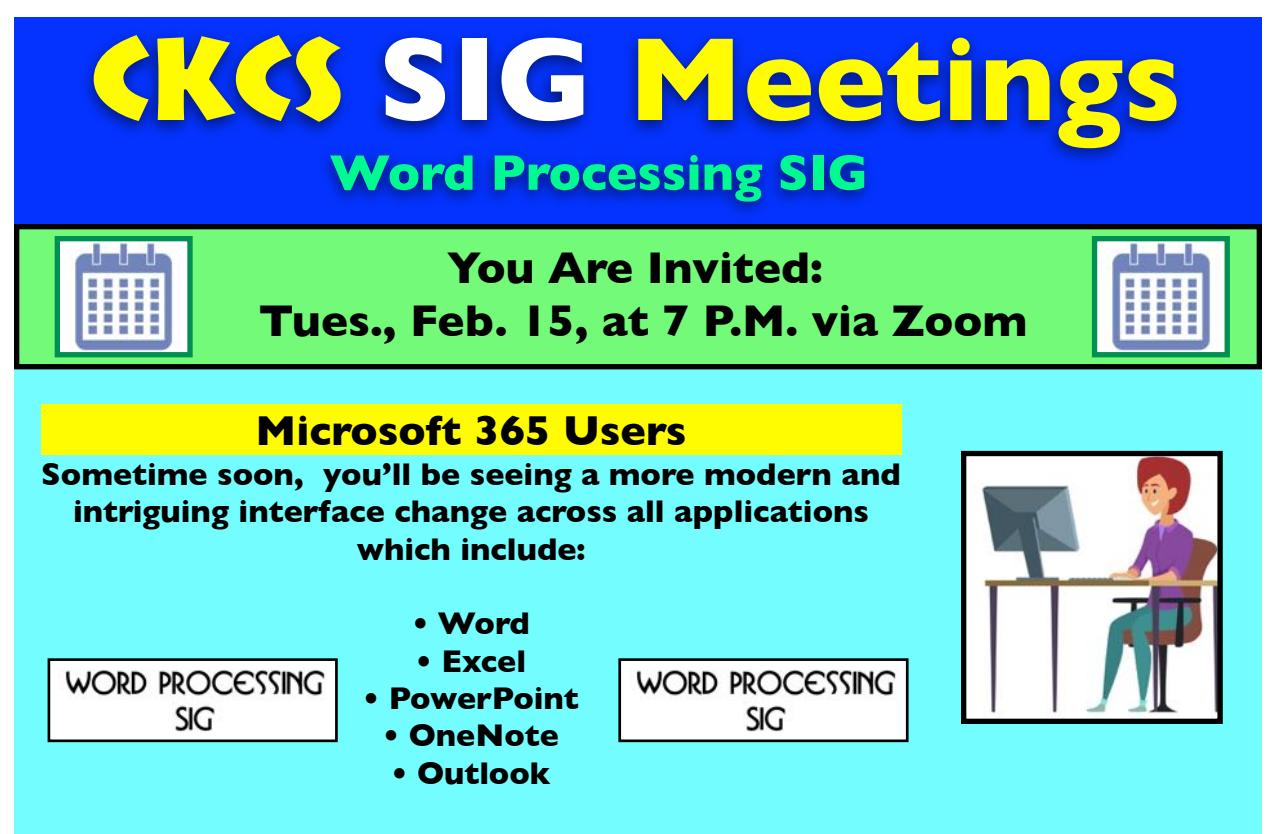

Since mid–January, I've been using an advance copy, investigating ongoing Microsoft modifications.

I plan to provide a brief overview of significant changes as they might impact our group, as Microsoft introduces these changes.

Examples: The ribbon bar is modernized and slightly rearranged to add new features. This time, it can be re–arranged to suit your personal needs. It appears slightly larger than in the past.

## **Current Word Version**

**We will review Mailing section features** and learn how to get the most out of them for envelopes, labels, and discuss how to prepare labels – both pages of labels and individual ones.

We will also review several basic Word tools and offer tips on how to get more out of them.

Remember, there will be time for questions during and after my presentation.

**Use the Zoom link** [here](https://us02web.zoom.us/j/83030906264). I will open the Zoom door about ten minutes early. **Join us in mid–February!**

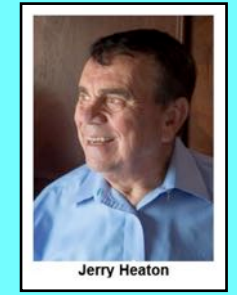

**Word Processor SIG Leader**

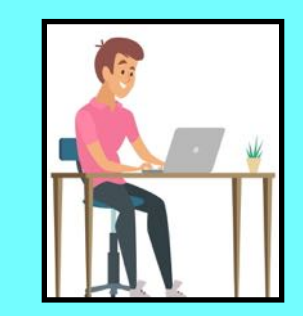

# <span id="page-30-0"></span>CKCS **SIG Meetings Digital Photography SIG**

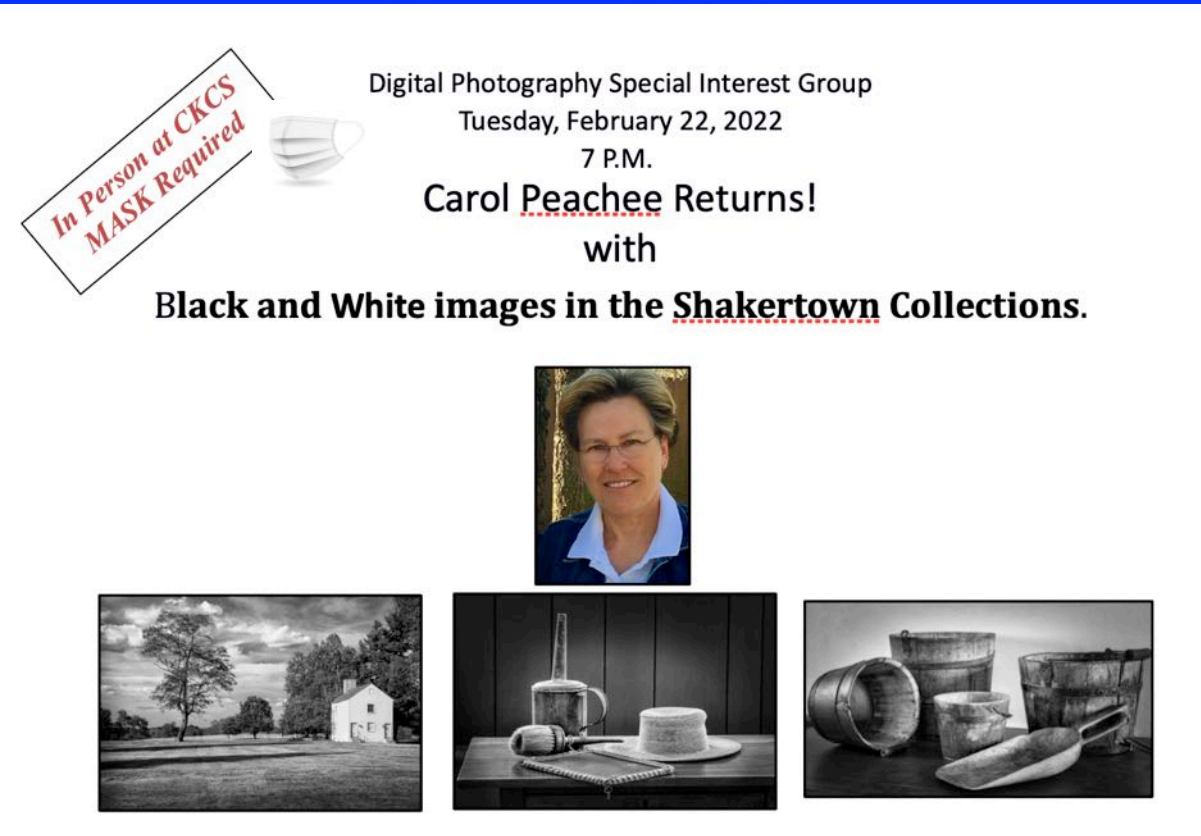

Many of you have expressed interest in taking (or making) black and white images. Join photographer Carol Peachee as she presents Black and White images in the Shakertown Collections and explains how she achieved her results. Carol, you should recall, has done a couple presentations for us. One was The Birth of Bourbon: the other was Kentucky Barns.

Carol is the author and photographer of several earlier books: Birth of Bourbon: A Photographic Tour of Early Distilleries, Straight Bourbon: Distilling the Industry's Heritage, Kentucky Bourbon Country: The Essential Guide and Kentucky Barns. She is currently working on several other projects that she will share with us on this night. Check her website: www.carolpeachee.com

Photo contest –  $Framea View$  – Take some new shots or search your archives to find some interesting shots! Send your photo to joedietz@aol.com no later than February 21, 2022.

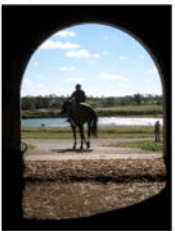

Join us at CKCS at 160 Moore Drive at 7 PM, Tuesday, February 22, 2022. Invite a friend!

We will be meeting in-person wearing masks!

Looking for something? Table of Contents is [here.](#page-1-0)

## **Book of the Month**

<span id="page-31-0"></span>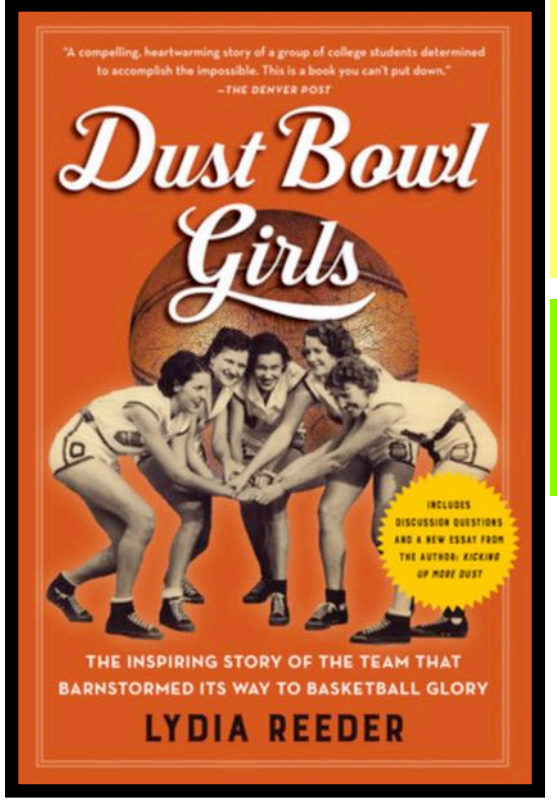

*Dust Bowl Girls: The Inspiring Story of the Team That Barnstormed Its Way To Basketball Glory* 

by Lydia Reeder

*Published: Jan. 2017 4 ½ star rating on [amazon.com](http://amazon.com) 3.75 star rating on [goodreads.com](http://goodreads.com)*

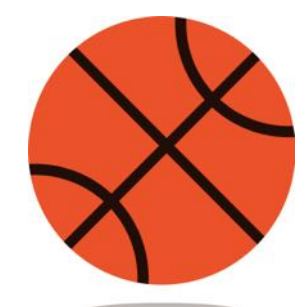

Cover: [goodreads.com](http://goodreads.com)

## What Readers Are Saying:

**This is an amazing story** of grit and determination. What these young women and the coach and families had to do just to get them into school, practice, travel to games and eat and stay warm should make every modern-day pampered athlete stop complaining. The obstacles, suffering and sacrifices everyone associated with The Girls is described with compassion and determination. Thanks for including photos that clearly show how far the game has come since the 1930's.

– Jim Knapp (Source: [amazon.com\)](http://amazon.com)

**As soon as I saw the cover** and description for Dust Bowl Girls, I knew I had to read it. Both of my parents are from Oklahoma and still maintain close ties to the state. While my parents grew up in Ardmore, my grandfather lived for a while in Durant, and several of my relatives are buried there. Dust Bowl Girls details the extraordinary success of the women's basketball team from Oklahoma Presbyterian College in the midst of the Depression. With incredible dedication and commitment, Sam Babb, the school's basketball coach, traveled all over rural Oklahoma to recruit women to play on his basketball team. Babb offered them an education in exchange for playing basketball at a time when many families were barely scraping by.

– Cindy Burnett (Source: [goodreads.com](http://goodreads.com))

**The women of Oklahoma Presbyterian College should be admired** for succeeding against tall odds during a time dominated by drought, crop failure, depression and sexism. Good for them for their skill and hard work, and good for a large portion of society for celebrating excellence these days, regardless of chromosomes. Nowadays when most of us cheer for USA women in ice hockey or soccer or root for a WNBA basketball team, our interest can be traced to infancy with players like those at OPC.

– R. Crawford (Source: [amazon.com](http://amazon.com))

**Oklahoma Presbyterian College**, in Durant OK, in the year 1931 is far removed physically, culturally, and temporally from the leafy and refined campuses of the seven sisters colleges of the 1890s and 1900s which I more often read about. But a thread that links the different experiences of the students of two different eras and places is a shared passionate interest in basketball. And they also have in common a determination to play the game despite disapprobation from authorities who fear that the sport is unsuitable for women, that it will render them into sexless tomboys, or that delicate feminine nerves will shatter under the strain of intense competition. – Emily (Source: [goodreads.com\)](http://goodreads.com)

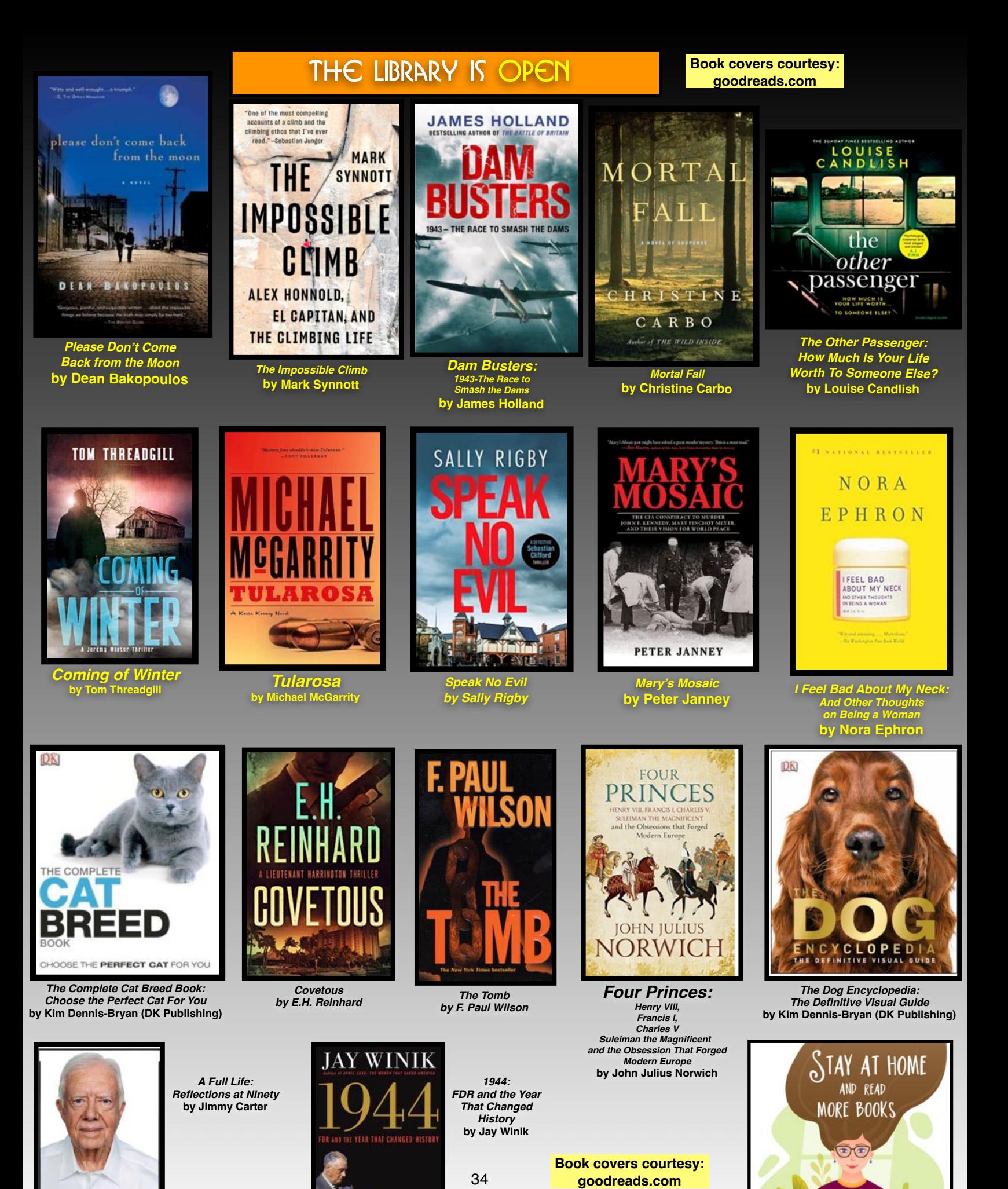

Looking for something? Table of Contents is [here.](#page-1-0)

A FULL LIFE IMMY CARTER

## **Cold Winds, a Great Book, and a Hot Drink To Enjoy**

**Book covers courtesy: goodreads.com**

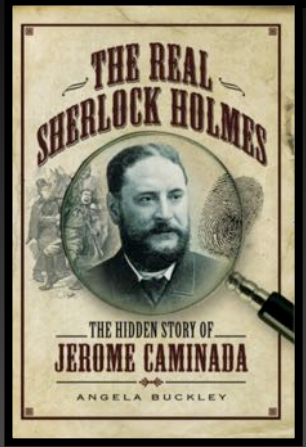

*The Real Sherlock Holmes: The Hidden Story of Jerome Caminada* **by Angela Buckley**

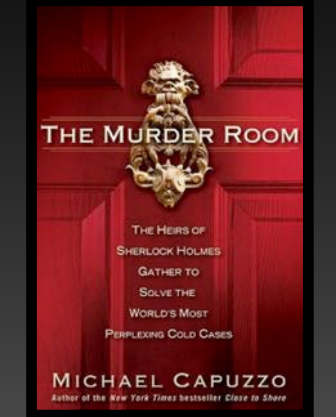

*The Murder Room: The Heirs of Sherlock Holmes Gather to Solve the World's Most Perplexing Cold Cases* **by Michael Capuzzo**

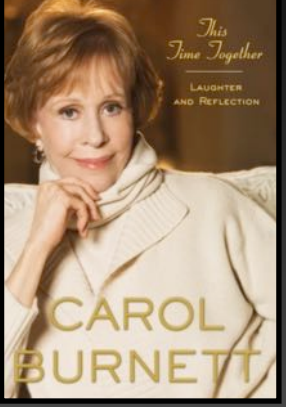

*This Time Together: Laughter and Reflection* **by Carol Burnett**

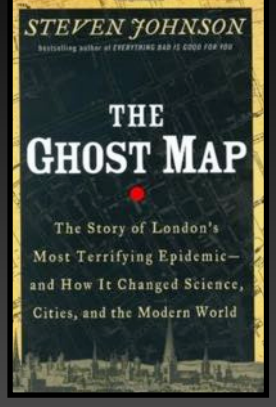

*The Ghost Map: The Story of London's Most Terrifying Epidemic – and How It Changed Science, Cities and the Modern World by Steven Johnson*

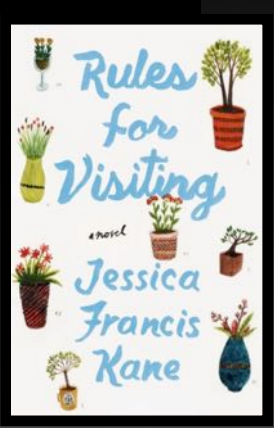

*Rules for Visiting* **by Jessica Francis Kane**

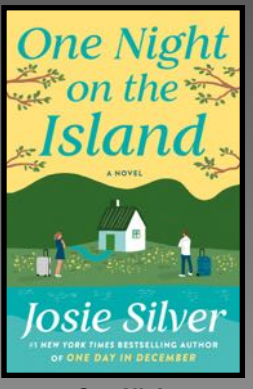

*One Night on the Island* **by Josie Silver**

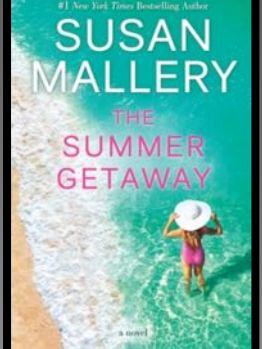

*The Summer Getaway* **by Susan Mallery**

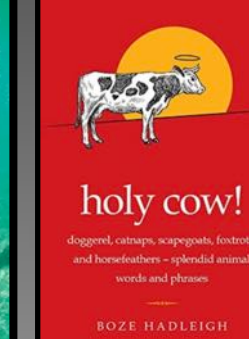

*Holy Cow! Doggerel, Catnaps, Scapegoats, Foxtrots, and Horse Feathers – Splendid Animal Words and Phrases*

WHEN

Richard

Roper

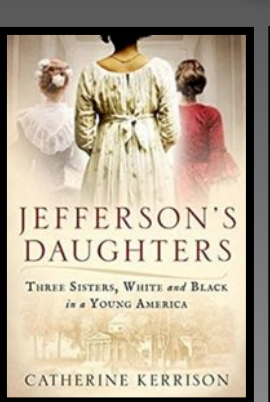

*Jefferson's Daughters: Three Sisters, White and Black In a Young America* **by Catherine Kerrison**

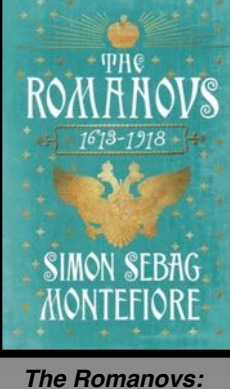

*1613—1918 by Simon Sebag Montefiore*

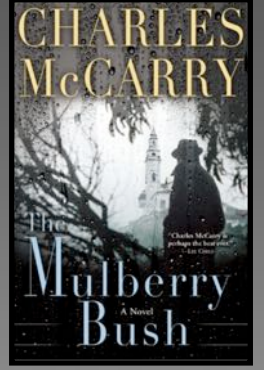

*The Mulberry Bush* **by Charles McCarry**

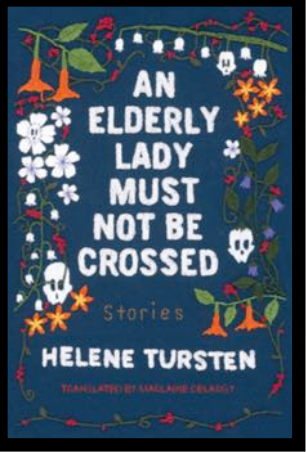

*An Elderly Lady Must Not Be Crossed* **by Helene Tursten**

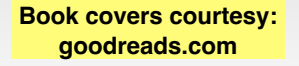

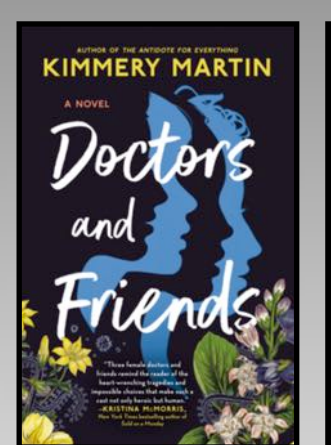

*Doctors and Friends* **by Kimmery Martin**

ICE CREAM!

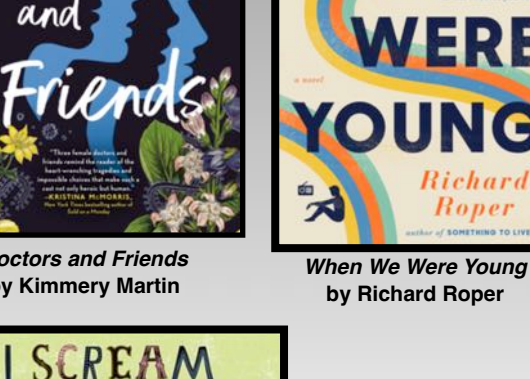

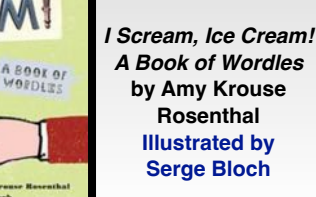

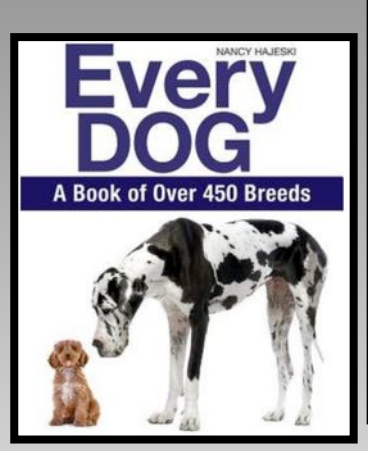

*Every Dog: A Book of Over 450 Breeds* **by Nancy Hajeski**

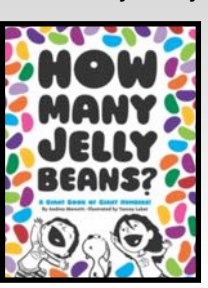

*How Many Jelly Beans?* **by Andrea Menotti Illustrated by Yancey Labat**

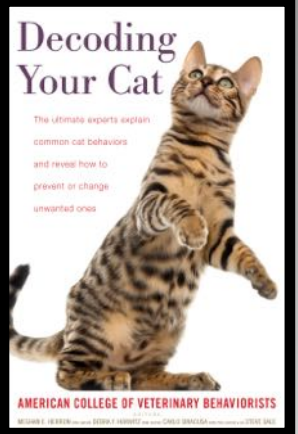

*Decoding Your Cat: The Ultimate Experts Explain Common Cat Behaviors and Reveal How to Prevent or Change Unwanted Ones* **by American College of Veterinary Behaviorists**

# **What Are You Looking At?**

#### <span id="page-34-0"></span>**By Kurt Jefferson**

The year is 1958 as we<br>drop in on the Larkins,<br>a large family living in<br>the rural countryside outside drop in on the Larkins, the rural countryside outside Kent, England.

The Larkins include Pop, Ma, and their six children. Critics have called this a "feel-good period family drama."

In early 2022, this sort of TV show or streaming fare is almost **non existent.**

Violence, explosions, and storylines that seem to be taken from news headlines are the norm. Police dramas, family sitcoms with laugh tracks, and scoundrels and lawbreakers appear to be standard TV programming.

Enter The Larkins*.* This is worlds apart from what you'll see on most American broadcast TV. And it's fun. **If you need escapism from masks**, **Covid, and gloomy headlines**, this show will give you a healthy dose.

Chuckle along as Pop, Ma and the kids live their lives in a time before social media, before daily news reports of shootings, and decades before the awful Covid pandemic.

James Jackson of *The Times* in London writes, "The jollity of the voracious Larkin family is undeniable, bursting with enough warmth to power an entire country village," with the publication awarding it four out of five stars, according to Wikipedia.org.

Helen Daly of *Radio Times* [writes,](https://www.radiotimes.com/tv/drama/the-larkins-review-comment/) "The Larkins isn't necessarily anything revolutionary, but nor would you want it to be. If you want action, intensity and a convoluted plot so hard to follow you get a headache, this isn't it. But what it is is a joyous, comforting and homely show which feels like you're getting a big old hug."

In *Decider*, Joel Keller [wrote late last year,](https://decider.com/2021/12/13/the-larkins-acorn-tv-review/) "People are excited about the return of The Waltons this year, despite the fact that the original series debuted almost 50 years ago. Why? Because that gentle kind of family

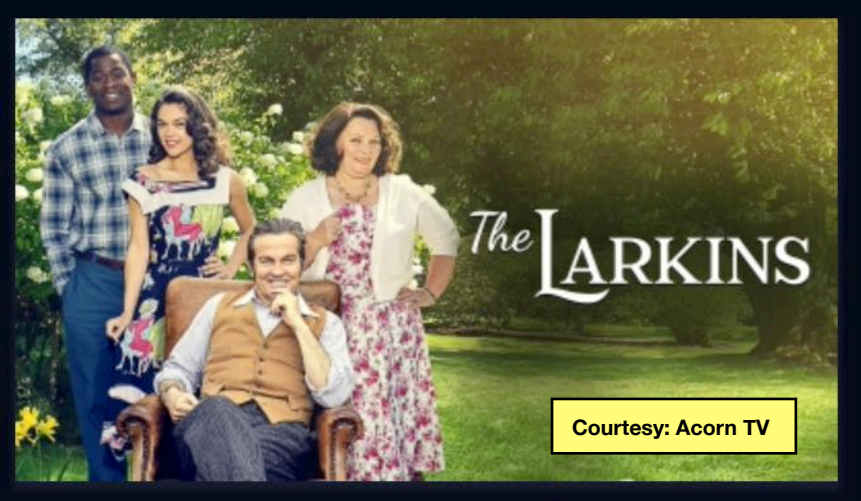

drama — or dramedy — just doesn't exist on TV anymore. But before The Waltons arrived on TV, there was The Larkins*,* a family from the British countryside that weathered good and bad times together. A new version of the series, based on a novel series by H.E. Bates, has arrived on Acorn TV"

Carol Midgley [writes](https://www.thetimes.co.uk/article/the-larkins-review-darling-buds-of-may-reboot-is-a-warm-comfort-pudding-8lthdj08q) for *The Sunday Times,*  "People (like me) who argue that TV reboots tend to be pale caricatures of their much-loved originals were forced to eat their words over All Creatures Great and Small and Poldark. Now here's another revival that doesn't embarrass the forerunner. I'm not sure that we needed a remake of *The Darling Buds of May* but we got one and, amazingly, it's rather good."

After watching episode one, I asked myself, "What did I just see?" It was so different from any program I've watched in years. And, yes, I enjoyed it. I actually chuckled.

Some critics are blasting The Larkins because it doesn't even deal with real issues of the 1950s, such as the National Guard escorting African American students into Central High in Little Rock (along with never-ending discrimination), the Cold War, President Truman telling the U.S. Atomic Energy Commission to build a hydrogen bomb, and other 1950s news headlines.

True. But The Larkins is fiction. It's pure escapism. And, yes, it's a jolly good time.

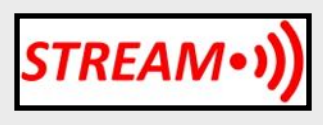

<span id="page-35-0"></span>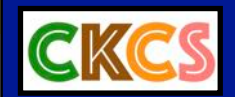

# Video Links

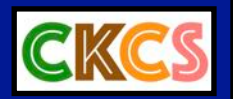

#### **Music**

[Hit Songs From the Roaring 1920s](https://www.youtube.com/watch?v=HeOQjyuPCms)

[Top 30 Greatest Songs, 1930-39](https://www.youtube.com/watch?v=ywC3P4RelOw)

[Best of 1940s Music](https://www.youtube.com/watch?v=w-y9rc3AJv4)

[Greatest Songs of 1950s](https://www.youtube.com/watch?v=Bds9jpIgIKc)

[Top 100 Classic Country Songs](https://www.youtube.com/watch?v=Mx1oq47az14) of 60s, 70s & 80s

[Greatest Hits of Charlie Pride](https://www.youtube.com/watch?v=h0mk4RTRxUE)

Most Popular Song Each Month In the  $50s$ , [60s,](https://www.youtube.com/watch?v=hDWPNgRNdHI) [70s](https://www.youtube.com/watch?v=i0MzvQhl23U), [80s](https://www.youtube.com/watch?v=B3S3HROwr_4)

[Worldwide Hits](https://www.youtube.com/watch?v=ey41u8CC2l4) 1956-2019

[Greatest Hits - America](https://www.youtube.com/watch?v=FK_SqmrGk0M)

[Greatest Hits - Chicago](https://www.youtube.com/watch?v=kiu8SH2Gcj8)

[All-Time Greatest Hits](https://www.youtube.com/watch?v=j0oX7eS2wkk&list=OLAK5uy_ngKBz7gHcq-tRp-t8PtFla2gp0ic1EOPU) - Neil Diamond

[Instrumentals of the 60s](https://www.youtube.com/watch?v=NQNdKIvFim8&list=PLexxeHDqapj14Z73QGwaJZY3dS4f_95hV) - The Horse by Cliff Nobles & Co.

[Soulful Strut – Young Holt Unlimited](https://www.youtube.com/watch?v=yX1XSOzDPik&list=PLexxeHDqapj14Z73QGwaJZY3dS4f_95hV&index=6)

[Greatest Hits 1960s](https://www.youtube.com/watch?v=3TMhYjxOmtE)

[Top 200 - 1970s Songs](https://www.youtube.com/watch?v=iDtKiuikznY)

[To Sir With Love - Lulu](https://www.youtube.com/watch?v=EV1qmmMwc9M)

[Day By Day – Godspell](https://www.youtube.com/watch?v=ekoHxB4idmg)

[Lazy Day – Spanky & Our Gang](https://www.youtube.com/watch?v=QuBGGSmHMac)

[Come Saturday Morning – The Sandpipers](https://www.youtube.com/watch?v=8nIdGutgymY)

[It's All In the Game – Tommy Edwards](https://www.youtube.com/watch?v=Y_DWxUb0vjs)

[Cara Mia – Jay & the Americans](https://www.youtube.com/watch?v=1sFy5_kmEi4)

[It's Gonna Take a Miracle - The Royalettes](https://www.youtube.com/watch?v=G7Mxtdg752Q)

[Hello Stranger – Barbara Lewis](https://www.youtube.com/watch?v=3poaOLUagp0)

[California Dreamin' – Mamas & Papas](https://www.youtube.com/watch?v=dN3GbF9Bx6E)

[These Boots Are Made For Walkin'](https://www.youtube.com/watch?v=m2fPkzJsMU8) - Nancy Sinatra

[Downtown – Petula Clark](https://www.youtube.com/watch?v=k4d_0EJRFIM)

[Don't Sleep In the Subway – Petula Clark](https://www.youtube.com/watch?v=0ISX9mW78Dw)

[For the Love of Him – Bobbi Martin](https://www.youtube.com/watch?v=0n7GT-5tR_c)

[Over You – Gary Puckett & the Union Gap](https://www.youtube.com/watch?v=QJ7J6iEFbvs)

[Walk Away Renee – The Left Banke](https://www.youtube.com/watch?v=6uqBTzfcIk4)

[Suspicion – Terry Stafford](https://www.youtube.com/watch?v=_DrDq_2ZKQI)

[Bobby Goldsboro Sings His #1 Song, Honey](https://www.youtube.com/watch?v=UKAeeGnAYBo)

[Roy Orbison's Greatest Hits](https://www.youtube.com/watch?v=uluYl6Un8p4)

[Pieces of April – Three Dog Night](https://www.youtube.com/watch?v=pdL6VxDaB64)

#### **Silent Films**

[The 30 Best Silent Movies](https://www.youtube.com/watch?v=93nzDl9f2WY)

[Think Silent Films Are Boring?](https://www.youtube.com/watch?v=U9WBONw4kw0)

[Some of Harold Lloyd's Most Amazing Stunts &](https://www.youtube.com/watch?v=zqzWurPE01Y) Best Silent Comedy Gags

[Movie: Safety Last – Starring Harold Lloyd \(1923\)](https://www.youtube.com/watch?v=V-XZWZVVhvQ)

#### **Game Shows of the Past**

[To Tell the Truth – Dec. 1961](https://www.youtube.com/watch?v=ivB853Wk_uw&list=PLSEKtISEaZQkpAds06VbCiWxBGiEMNN-L)

[The Object Is… – March 1964](https://www.youtube.com/watch?v=0veRsnKKbcE&list=PLuKKJ5FR6_i9Bnikl9xgykuFM-bs_9YCr)

[The Match Game – July 1964](https://www.youtube.com/watch?v=cDQEmMCLP1s)

[Shenanigans Game Show with Stubby Kaye \(1964\)](https://www.youtube.com/watch?v=HyX9t8iM8eY)

[Concentration – Sept. 1963](https://www.youtube.com/watch?v=wytfIId7H2o)

[Name That Tune - with George Dewitt](https://www.youtube.com/watch?v=12idnUZgyKQ)

## [Desi Arnaz on What's My Line](https://www.youtube.com/watch?v=ZnRc12glmGI)

#### **Mixed Collection**

[Mama Dog Who Lost Her Puppies](https://www.youtube.com/watch?v=ByF7swYddEQ) Was Heartbroken Until She Got Kittens

[25 Most Beautiful Horses On Planet Earth](https://www.youtube.com/watch?v=hrdTj4gGriE)

[Official Trailer: The Larkins](https://www.youtube.com/watch?v=KuSuQ_7bsgc)

[From Canada: Republic of Doyle, Season One, Episode One](https://www.youtube.com/watch?v=i7QOpEhqqCo)

[Drone: Kentucky In Fall](https://www.youtube.com/watch?v=fB-rF5mArEc) 

[15 Most Extreme Weather Events Caught on Video](https://www.youtube.com/watch?v=c7YXt6vFUpg)

[15 Most Dangerous and Incredible Roads](https://www.youtube.com/watch?v=uV2x6dbcpDE)

[15 Most Scary Bridges You Don't Want to Cross](https://www.youtube.com/watch?v=wiLLXI-G5e4)

[Top 15 Unusual Rides and Attractions](https://www.youtube.com/watch?v=94aGGHygaPw)

[Easy Science Experiments To Do At Home](https://www.youtube.com/watch?v=z-R3DShHbkA)

[181-Year–Old Abandoned Southern Farm House](https://www.youtube.com/watch?v=edhnD7od6mc) Packed With Antiques

[Untouched Abandoned 1950s Family Home](https://www.youtube.com/watch?v=llZpeCUQJck) Found Kid's Room Filled With Old Toys

[Drone Trip USA](https://www.youtube.com/watch?v=xB25H9Edixk)

[Road Trip West Coast USA](https://www.youtube.com/watch?v=3ea1Gy9OxnI)

[NBC Peacock Collection - \(1950s-1970s\)](https://www.youtube.com/watch?v=2HTGZqkE4uQ)

[The History of CBS Logos](https://www.youtube.com/watch?v=isBV9mN-0fM). [ABC Logo History](https://www.youtube.com/watch?v=zLjt33t8xl4) 

## <span id="page-36-0"></span> **Rescheduled: Mark Feb. 12 on Your Calendar: Join Us For iHelp & Dr. Fixit**

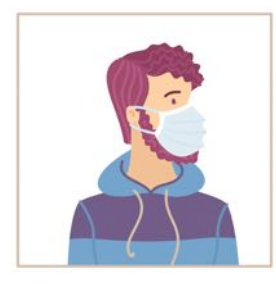

**Because of the recent freezing rain/sleet/snow, the Feb. 5 session of Dr. Fixit and iHelp has been moved to Feb. 12. Join us from 10 A.M. – noon on that date for troubleshooting help on your Windows PC, Android tablet along with Apple Macs, iPhones and iPads. See you then. Mask required.**

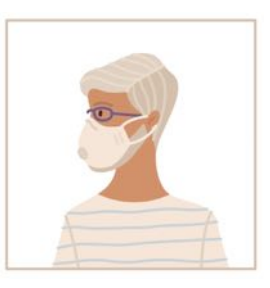

**Mask required.**

**Rescheduled:** On Feb. 12 (instead of Feb. 5), volunteers at CKCS will help with your new (or old) device or computer.

If you need help getting up to speed with that new iPhone, iPad, Windows PC, Mac, or Android tablet you got for the holidays, we're happy to help.

iHelp assists and troubleshoots iPhones, iPads and Macs.

Dr. Fixit helps out with Windows PC issues and Android phones and tablets.

It's open to CKCS members and non–members.

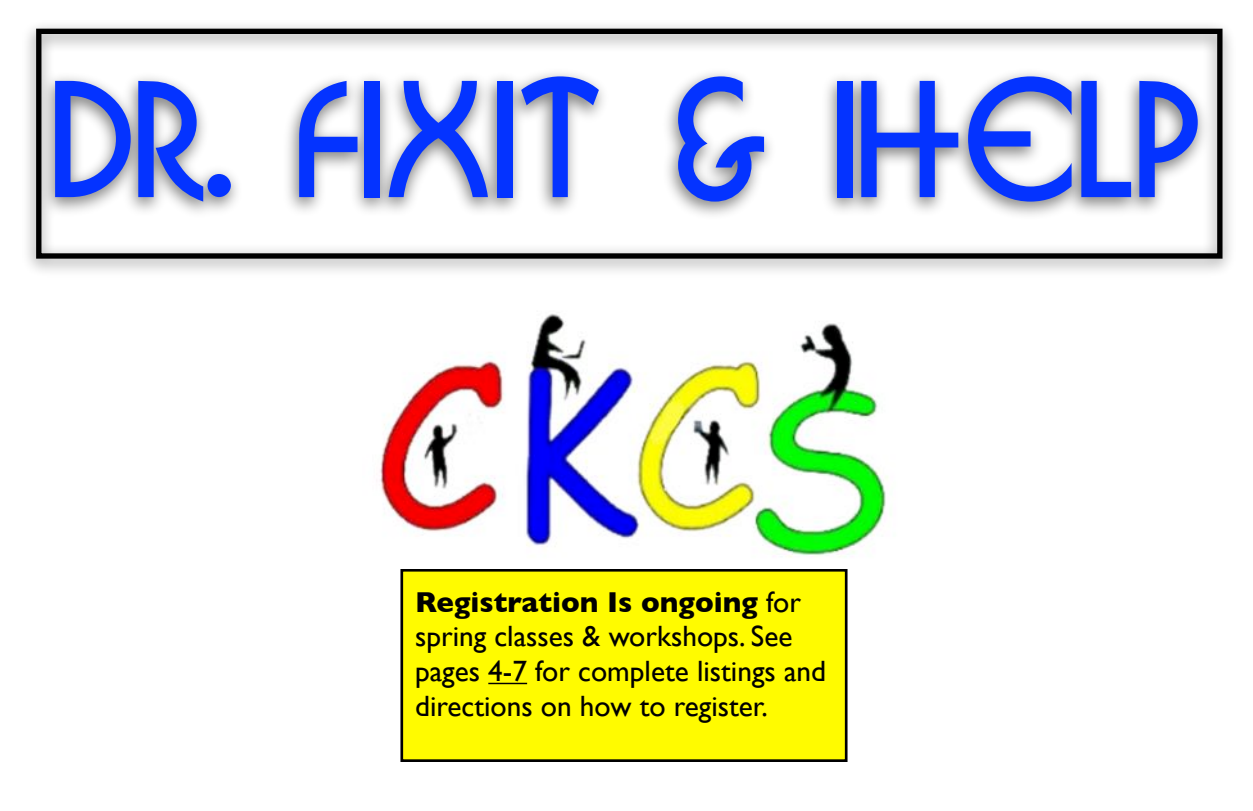

#### <span id="page-37-0"></span>**Reports: Apple Preparing "Widest Array of New Hardware Products in Its History"**

#### **By Kurt Jefferson**

**T** f reports are on target, Apple is about to unl<br>more new hardware items this fall than at a<br>other time in its history. MacRumors report<br>Barron's Mark Gurman writes in his *Power On* f reports are on target, Apple is about to unleash more new hardware items this fall than at any other time in its history. MacRumors [reports](https://www.macrumors.com/2022/01/23/apple-fall-event-widest-product-array/) newsletter that Apple is set to launch "the widest array" of new devices in company history.

#### Gurman predicts:

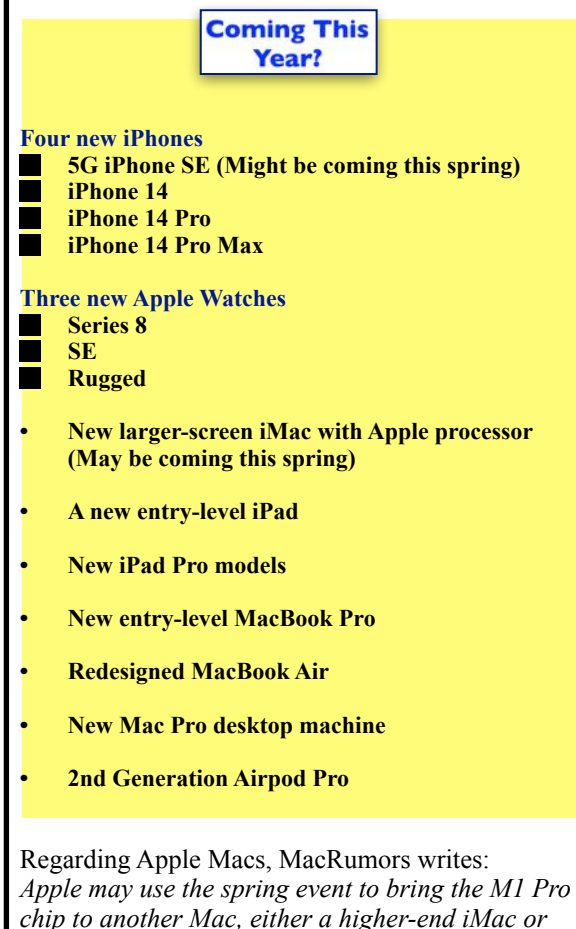

*chip to another Mac, either a higher-end iMac or Mac mini, but the bulk of the Mac refreshes, which will include a new version of the Mac Pro and an entirely overhauled MacBook Air, are unlikely to happen before the fall.*

MacRumors provides a complete products guide — [Everything](https://www.macrumors.com/guide/upcoming-apple-products/)  [We Expect To See in](https://www.macrumors.com/guide/upcoming-apple-products/)  [2022 and Beyond](https://www.macrumors.com/guide/upcoming-apple-products/)

## **New products** coming from Apple?

The guide provides a wealth of detals about predicted Apple product releases coming this year.

In the first half of this year, MacRumors offers these [tidbits](https://www.macrumors.com/guide/upcoming-apple-products/):

*Apple is rumored to be developing a new version of the iPhone SE with 5G and an upgraded processor.*

*Apple is developing a fifth–generation iPad Air that will be similar to the sixth-generation iPad mini. Apple is developing a high–end version of the Mac mini which will feature additional ports and a more powerful Apple silicon chip.* 

*Apple is working on a 27-inch iMac that will be sold alongside the 24-inch model, and this iMac could be called the "iMac Pro."*

*Apple is developing a thinner and lighter version of the MacBook Air that will have thinner bezels than the current model.* 

Check out MacRumor's products [guide](https://www.macrumors.com/guide/upcoming-apple-products/) for additional Apple products that might be introduced.

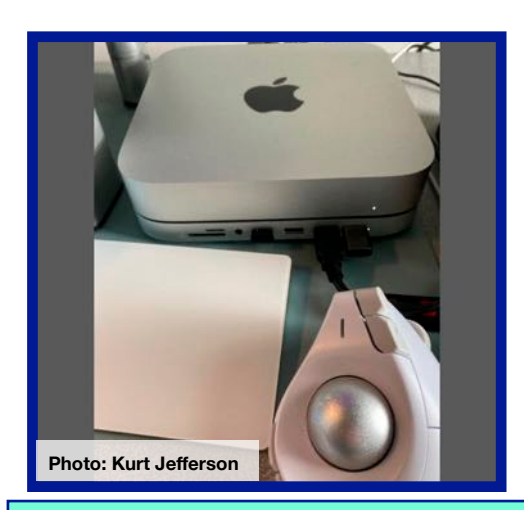

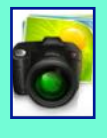

**A Mac mini M1 desktop computer from 2020, along with an Apple trackpad, and Kensington trackball, used to create this newsletter.** 

**A newer, high-end version of the Mac mini desktop might be on the way this year. Apple watchers predict the company will introduce the "widest array of new hardware products in its history" in 2022. Predictions include everything from four new iPhones to three new Apple Watches to new Mac laptops and desktops. From all appearances, this will be a year filled with new Apple product releases.**

## <span id="page-38-0"></span>**Digital Photography SIG Photo Contest for January**

**Topic:** Relaxation

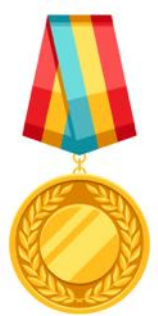

## **First Place Tie: Carolyn Nichols & Jan Landers-Lyman**

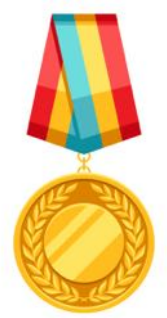

#### **Winner: Carolyn Nichols**

We emailed Carolyn and asked her to tell us about her award-winning entry:

"**My photo is taken of two dear friends,** Brenda and Dave. They make an annual pilgrimage to Key West, Florida, in their wonderful RV, and spend the cold months basking in the sun. I visited them there in 2019 to enjoy some of those benefits. This photo was taken during that visit. This is the beach near their park. I wanted to remember this special time with them. I had a memorable visit and hope to go back again! Photo taken with my trusty iPhone 8 Plus."

**Congratultions, Carolyn!**

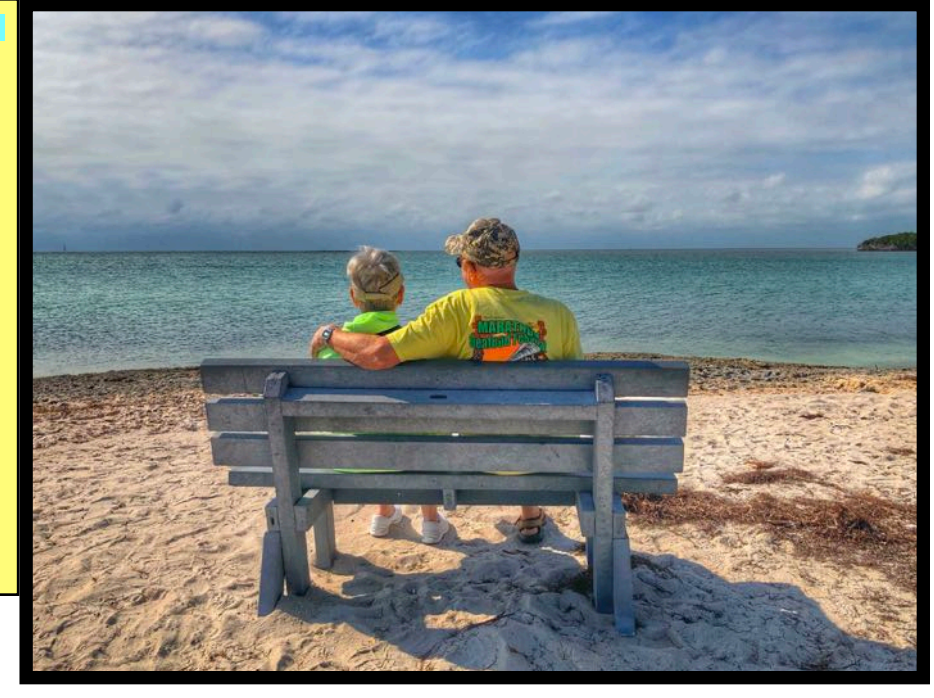

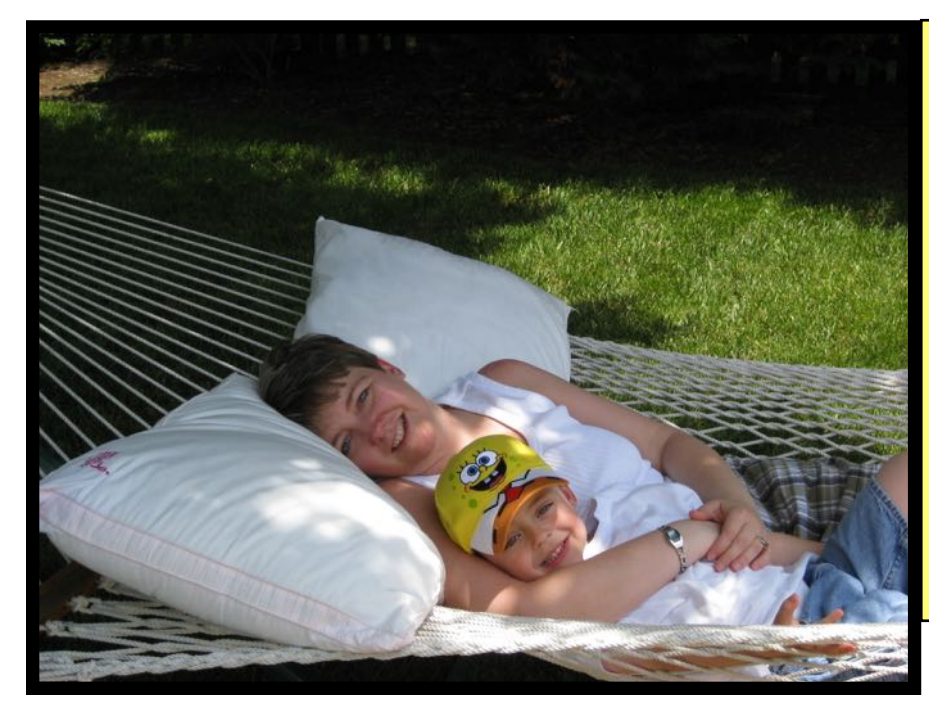

#### **Winner: Jan Landers-Lyman**

Jan describes her winner:

"**This is a special photo** for me and my family. It reminded me to savor such precious moments. It was taken in Lexington in our backyard the summer of 2007. This is our daughter Denise and our grandson Wyatt on a Saturday afternoon. They were just chilling out and enjoying life and family time. I used a Canon Power Shot 850, an oldie but goodie. This was just a sweet moment of time with a mother and child just swinging in the hammock, it made my heart happy and still does."

**Great job, Jan!**